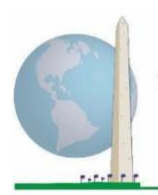

12日

# 分析指南: 使用华盛顿小组详细功能问题集(**WG-ES**)**SPSS**语法创建残疾 标识符

# 导言

与华盛顿小组简易功能问题集 (WG-SS)一样, 对华盛顿小组 详细功能问题集(WG-ES)的分析也可以根据严重性阈值或 分界点的选择产生多个残疾标识符。但是,下面的SPSS语法 规定使用不同的WG-ES领域组合来计算残疾标识符,并使用 建议的分界点以便进行国际比较(如下文所述)。

对于所述的每个残疾标识符, 纳入程度为至少一个领域/问 题编码为"非常困难"或"完全无法做到",或者在焦虑、 抑郁、疼痛和疲劳领域,为四分量表上最大程度的困难。

本文件所述的四种残疾标识符的定义均基于对功能领域的选 择, 包括:

**WG-SS**: 简易问题集:6个领域,6个问题

**WG-ES 1:** *详细问题集:* 11个领域, 25个问题

**WG-ES 2:** 修订版详细问题集(WG-ES去除"疼痛"和 "疲劳"这两个领域):9个领域,20个问题

**WG-ES 3**:简易问题集增强版(WG-SS加上"上半身机 能"、"焦虑"和"抑郁"这三个领域): 9个领域, 12个问题

注:在进行数据分析时,使用标准的权重和估算技术。

# 《华盛顿小组实施文件》涵盖

了华盛顿残疾统计小组(WG)开 发的、用来在人口普查和调查 中收集国际可比的残疾数据的 多款工具。实施文件介绍了实 施简易问题集、详细问题集、 简易问题集-增强版、华盛顿小 组/儿基会儿童功能模块(2-4岁 和5-17岁)、华盛顿小组/国际 劳工组织(ILO)劳动力调查残 疾模块,以及其他华盛顿小组 工具的最佳实践。主题包括翻 译、问题规范、分析指南、用 于分析的编程代码、分类工具 的使用等等。

如需查找其他《华盛顿小组 实施文件》和更多信息,请 访问华盛顿小组网站: [http://www.washingtongroup](http://www.washingtongroup-disability.com/)[disability.com/](http://www.washingtongroup-disability.com/)。

SPSS语法基于下表所示变量标签。完整的WG-ES模块包含的问题多于此表中显示的问题。残疾 状况是通过在没有使用辅助技术或其他协助的情况下,从事基本的、普遍的活动时出现的困难程 度来确定的。例如,有几个关于活动度的问题提到在使用协助的情况下的行走困难程度。这些问 题未包含在此处提供的分析计划中。但是,它们可以用于其他分析中,以更仔细地研究辅助技术 (环境促进因素)对功能的影响。

只有以下这些问题/变量用于确定残疾标识符。确保您使用的是相同的变量标签,或者修改 **SPSS**语法以反映在数据库中使用的变量标签。

WG-SS作为美国国民健康访谈调查(NHIS)的一部分实施。用于编制这些指南的数据来自2013年的 NHIS。

*NHIS*用户注意:*NHIS*数据文件和文档中的变量名称可能与本文档中使用的变量名称不同;例如, 在本文档中称为*SC-SS*的自理领域变量在*NHIS*数据文件和文档中称为*UB\_SS*。

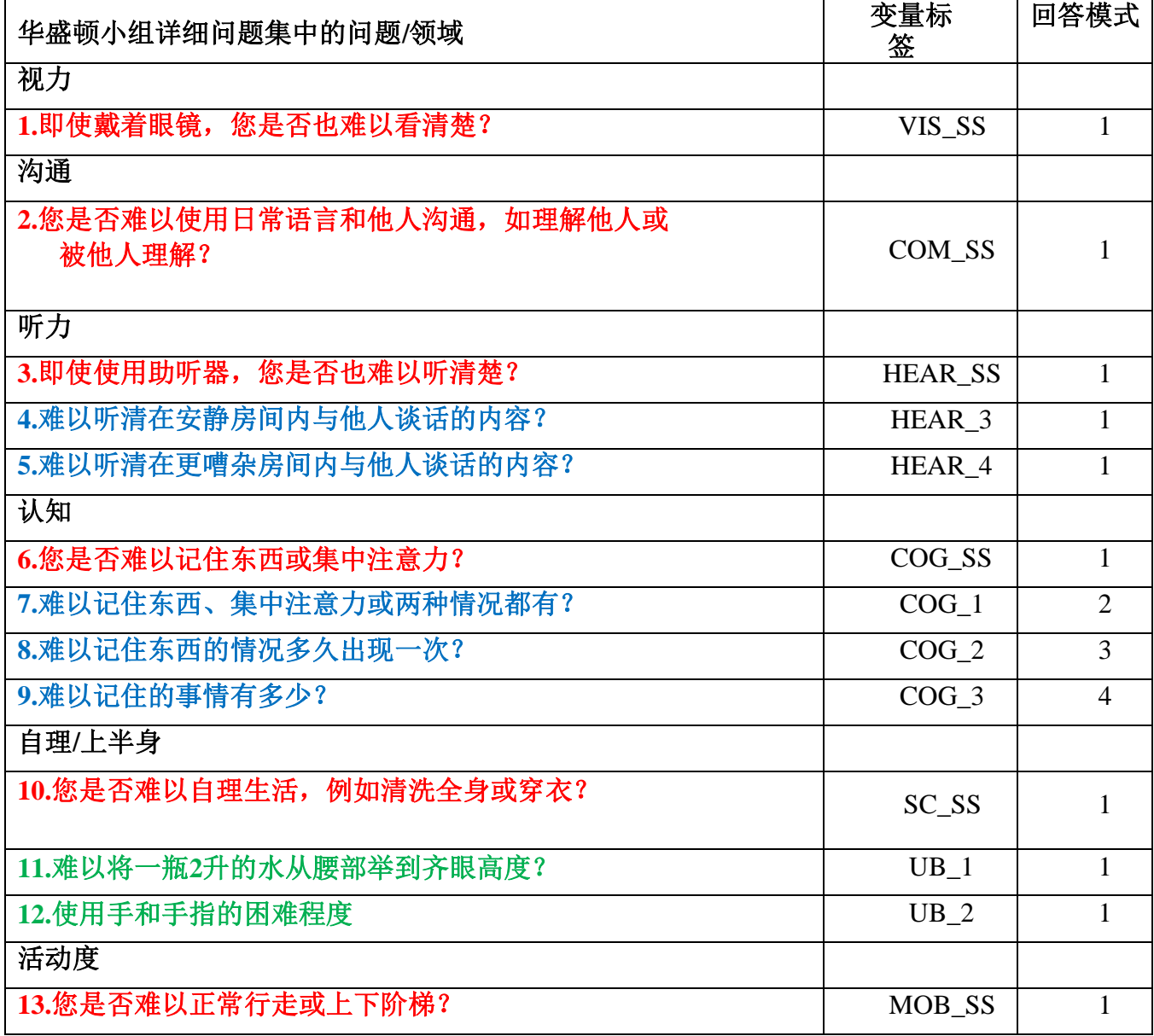

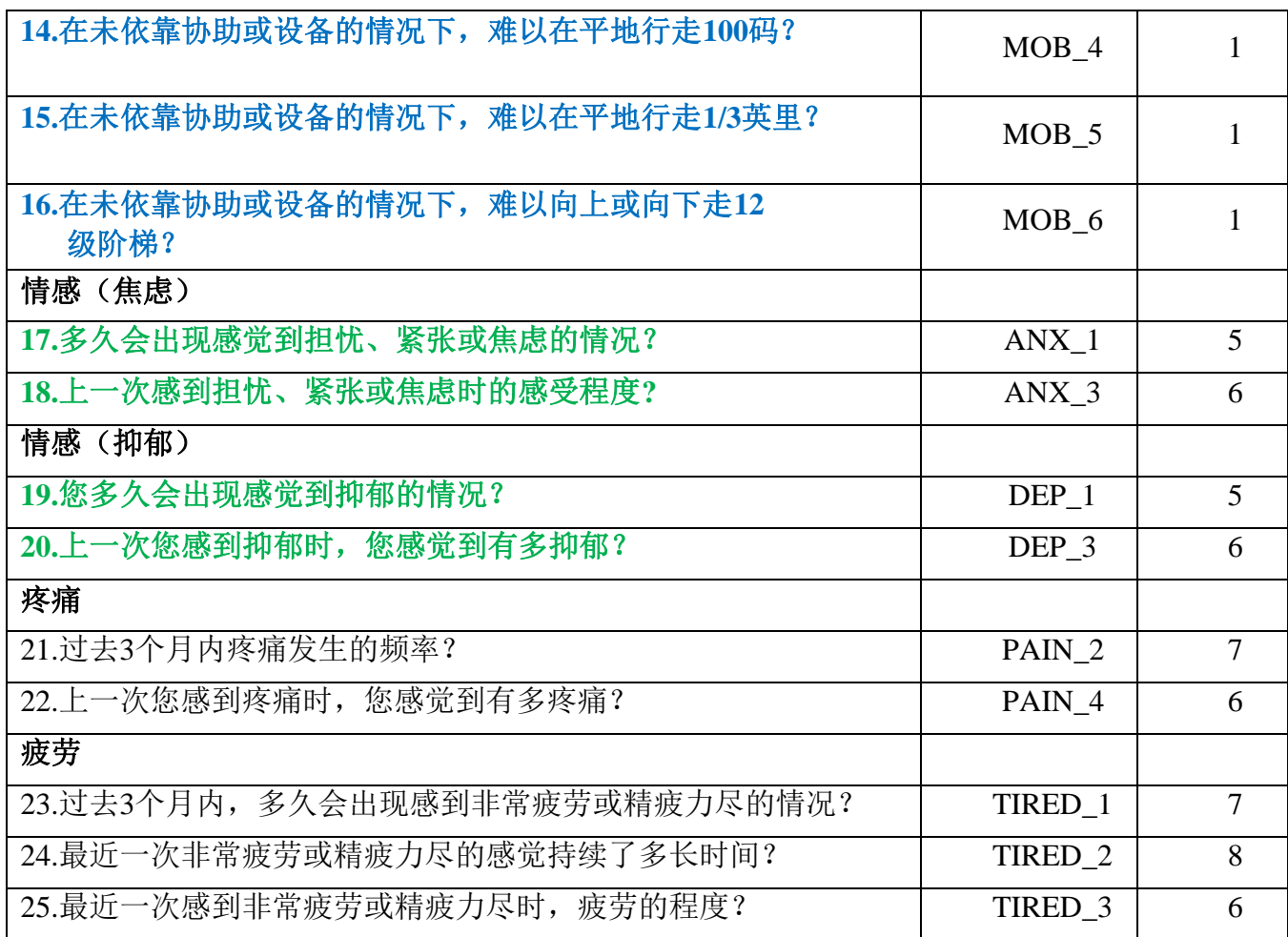

注:红色代表华盛顿小组简易问题集(**WG-SS**)。

所有25个问题都包含在**WG-ES 1**中。

红色加蓝色加绿色的问题包含在**WG-ES 2**中。

红色加绿色的问题包括在**WG-ES 3**中。

# 回答模式

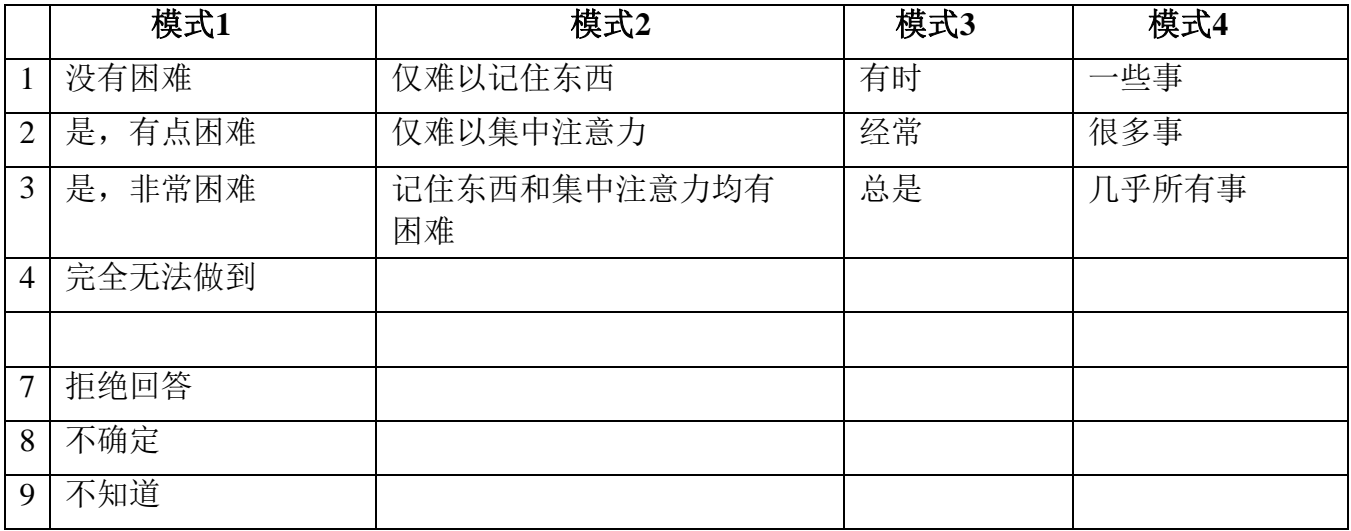

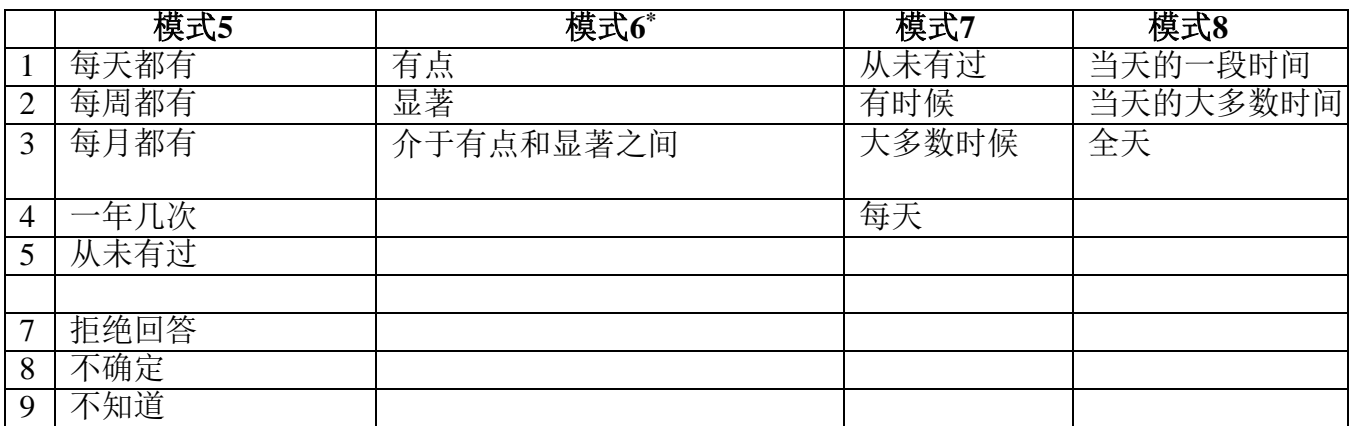

# **\***在下面的语法中,请注意回答模式为**6** (**ANX\_3**、**DEP\_3**、**PAIN\_4**和**TIRED\_3**)的题目被 重新编码,以便将"介于"的数值放置在"有点"和"显著"之间。

WG-SS嵌入到WG-ES中。WG-ES还补充

了以下内容:

- 现有6个领域的额外问题,以及
- 额外领域(有几个领域具有多个问题)。

下面介绍的SPSS语法包括一些WG-ES内容特有的元素。

首先,为包括多个问题的功能领域确定特定领域单一标识符是很重要的。例如,上半身机能包 括两个问题,每个问题都引出了具体而独特的动作: 将一瓶水从腰部举到齐眼高度(手臂/肩 膀)的困难程度,以及使用手和手指的困难程度。对这两个问题进行分析和组合后,产生一个 上半身指标,困难程度分为4级,从"1 - 困难程度低"

到"4 - 困难程度高"——这与对单个WG-SS问题的分类回答没有什么不同: 没有困难、有点困 难、非常困难、完全无法做到。与上半身领域一样, WG-ES领域"认知、焦虑、抑郁、疼痛和 疲劳"有不同的回答模式,不易"转化"为通常的华盛顿小组回答模式。对于这些功能领域,编 制了一个相似的4分量表回答模式,并标注为1级到4级, 1级表示困难程度最低,而4级表示困难 程度最高。

其次,对各个领域指标进行评估,以确定纳入总体残疾标识符的适当分界点——以便根据残 疾状况估计发生率和对结果指标进行分类。

# 注:

对于所有变量,代码(7)"拒绝回答",(8)"不确定",以及(9)"不知道",被重新编码为"缺 失"。

# **SPSS WG Extended Set Syntax Annotated with Output Tables**

Actual SPSS syntax is indented and the commands are in **BOLD text**.

NOTE: For data analysis, use your standard weighting and estimation techniques.

The syntax below produces **frequency distributions** on individual domain questions – **crosstabulations** on multiple domain questions, and calculates INDICATOR variables for domains with multiple questions – for use in the determination of disability identifiers.

# **VISION**

*Step 1. Generate frequency distribution for Vision domain.*

VIS\_SS is the WG-SS Vision question. No recoding – the Short Set question is used in the determination of disability identifiers.

 $Y^{\dagger}$  $\Omega$ 

# **FREQUENCIES** VIS\_SS

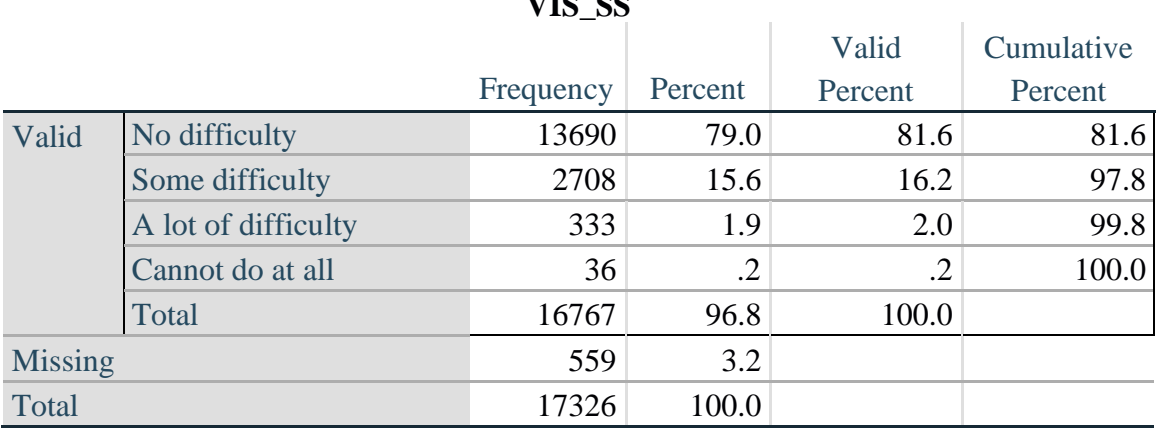

# **COMMUNICATION**

*Step 2. Generate frequency distribution for Communication domain.*

COM\_SS is the WG-SS Communication question.

No recoding – the Short Set question is used in the determination of disability identifiers.

#### **FREQUENCIES** COM\_SS

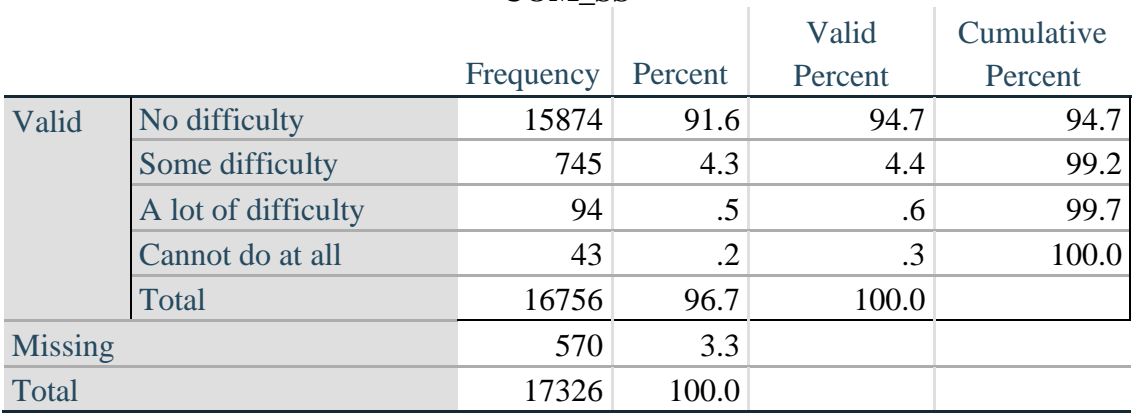

#### **COM\_SS**

#### **HEARING**

*Step 3. Generate frequency distributions and cross-tabulations for Hearing domain questions and determine Hearing Indicator*

HEAR\_SS is the WG-SS Hearing question. HEAR\_3 is *Difficulty hearing conversation with one person in quiet room*. HEAR\_4 is *Difficulty hearing one person in noisier room*.

#### **FREQUENCIES** HEAR\_SS HEAR\_3 HEAR\_4.

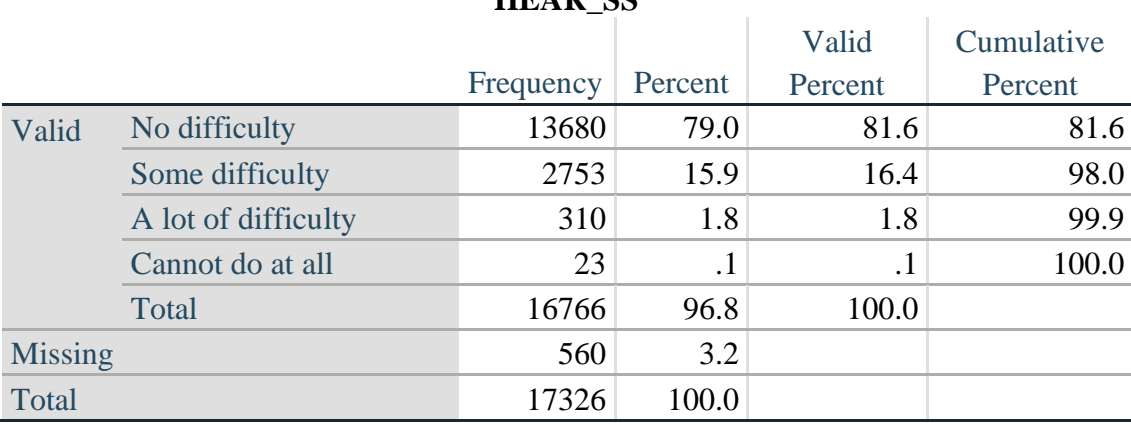

**HEAR** SS

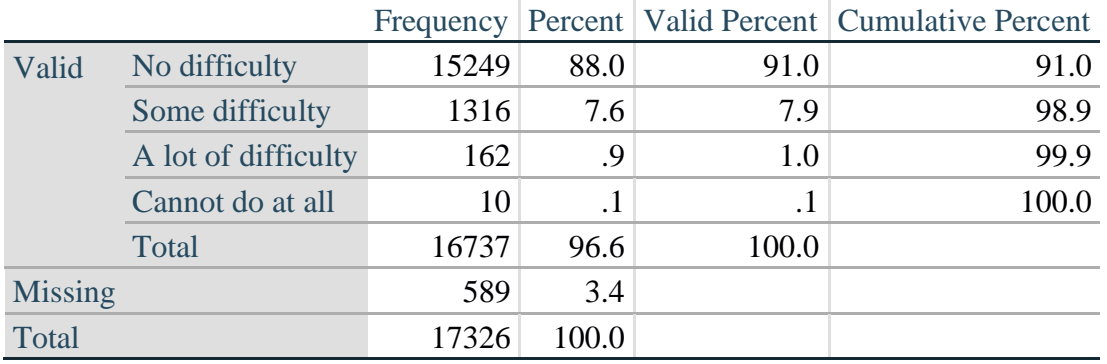

# **HEAR\_3: Difficulty hearing conversation with one person in quiet room**

**HEAR\_4: Difficulty hearing one person in noisier room**

|                |                     |       |       |           | Frequency   Percent   Valid Percent   Cumulative Percent |
|----------------|---------------------|-------|-------|-----------|----------------------------------------------------------|
| Valid          | No difficulty       | 11697 | 67.5  | 70.0      | 70.0                                                     |
|                | Some difficulty     | 4191  | 24.2  | 25.1      | 95.1                                                     |
|                | A lot of difficulty | 779   | 4.5   | 4.7       | 99.7                                                     |
|                | Cannot do at all    | 48    | .3    | $\cdot$ 3 | 100.0                                                    |
|                | Total               | 16715 | 96.5  | 100.0     |                                                          |
| <b>Missing</b> |                     | 611   | 3.6   |           |                                                          |
| Total          |                     | 17326 | 100.0 |           |                                                          |

*Step 4. For Hearing questions, recode Hear\_3 and Hear\_4 to value 4 (cannot do at all) if Hear\_SS is 4 (Cannot do at all).*

The syntax below recodes Hear\_3 and Hear\_4 to 4 (cannot do at all) if Hear\_SS is 4 (cannot do at all).

**IF** HEAR  $SS = 4$  HEAR  $3 = 4$ . **IF** HEAR\_SS = 4 HEAR\_4 = 4.

**FREQUENCIES** HEAR\_3 HEAR\_4.

#### **HEAR\_3: Difficulty hearing conversation with one person in quiet room**

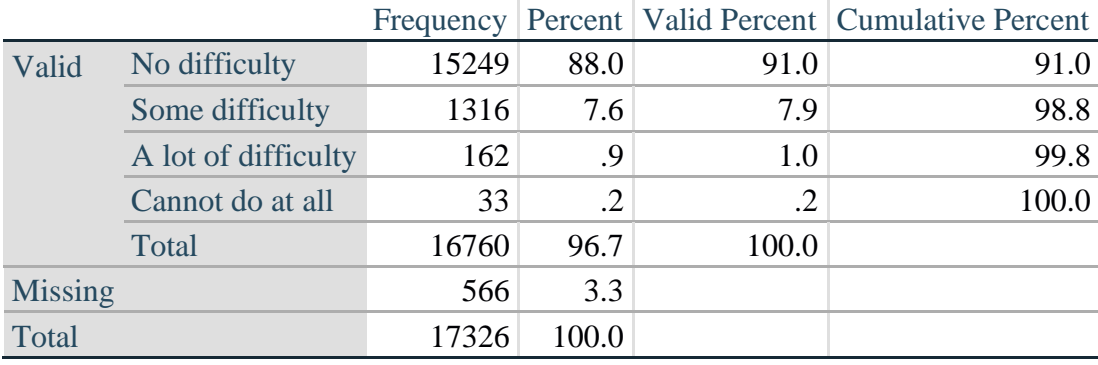

如需详细了解华盛顿残疾统计小组的信息,请访问: <http://www.washingtongroup-disability.com/>。

|                |                     |       |               |         | Frequency Percent   Valid Percent   Cumulative Percent |
|----------------|---------------------|-------|---------------|---------|--------------------------------------------------------|
| Valid          | No difficulty       | 11697 | 67.5          | 69.9    | 69.9                                                   |
|                | Some difficulty     | 4191  | 24.2          | 25.0    | 94.9                                                   |
|                | A lot of difficulty | 779   | 4.5           | 4.7     | 99.6                                                   |
|                | Cannot do at all    | 71    | $\mathcal{A}$ | $\cdot$ | 100.0                                                  |
|                | Total               | 16738 | 96.6          | 100.0   |                                                        |
| <b>Missing</b> |                     | 588   | 3.4           |         |                                                        |
| Total          |                     | 17326 | 100.0         |         |                                                        |

**HEAR\_4: Difficulty hearing one person in noisier room**

*Step 5. Generate a cross-tabulation of the two Hearing Extended Set questions: HEAR\_3 and HEAR\_4.*

The syntax below produces a cross-tabulation of the two Extended Set questions: HEAR\_3: *Difficulty hearing in a quiet room* and HEAR\_4: *Difficulty hearing in a noisier room* to determine a single HEARING INDICATOR.

**CROSSTABS** HEAR\_4 BY HEAR\_3.

|                                        | HEAR_3: Difficulty hearing conversation with one person in |            |            |           |       |  |  |
|----------------------------------------|------------------------------------------------------------|------------|------------|-----------|-------|--|--|
|                                        | quiet room                                                 |            |            |           |       |  |  |
| <b>HEAR_4</b> (Difficulty hearing in a |                                                            | Some       | A lot of   | Cannot do |       |  |  |
| Nosier room)                           | No difficulty                                              | difficulty | difficulty | at all    | Total |  |  |
| No difficulty                          | 11603                                                      | 94         |            |           | 11697 |  |  |
| Some difficulty                        | 3373                                                       | 809        |            | 0         | 4190  |  |  |
| A lot of difficulty                    | 253                                                        | 388        | 138        | 0         | 779   |  |  |
| Cannot do at all                       |                                                            | 24         | 16         | 23        | 71    |  |  |
| Total                                  | 15237                                                      | 1315       | 162        | 23        | 16737 |  |  |

 $H = \{P_1, P_2, \ldots, P_n\}$ 

*Step 6. Create a HEARING INDICATOR (H\_INDICATOR) based on the two additional hearing questions HEAR\_3 and HEAR\_4.*

The syntax below creates a HEARING INDICATOR (H\_INDICATOR) based on the cross-tabulation of the two additional hearing questions HEAR\_3 and HEAR\_4.

**COMPUTE H\_INDICATOR**  $= 0$ **. IF** (HEAR\_3 = 1 AND HEAR\_4 = 1) OR (HEAR\_3 = 1 AND HEAR\_4 = 2) H\_INDICATOR = 1. **IF** (HEAR\_3 = 2 AND (HEAR\_4 = 1 OR HEAR\_4 = 2)) OR (HEAR\_3 = 1 AND HEAR\_4 = 3)  $H$ \_INDICATOR = 2. **IF** (HEAR\_3 = 3 AND (HEAR\_4 = 1 OR HEAR\_4 = 2) OR (HEAR\_3 = 2 AND HEAR\_4 = 3) OR (HEAR  $3 = 1$  AND HEAR  $4 = 4$ )) H\_INDICATOR = 3. **IF** ((HEAR\_3 = 3 AND HEAR\_4 = 3) OR HEAR\_3 = 4 OR (HEAR\_4 = 4 AND (HEAR\_3 = 2) OR HEAR  $3 = 3$ ))) H\_INDICATOR = 4.

# **FREQUENCIES** H\_INDICATOR.

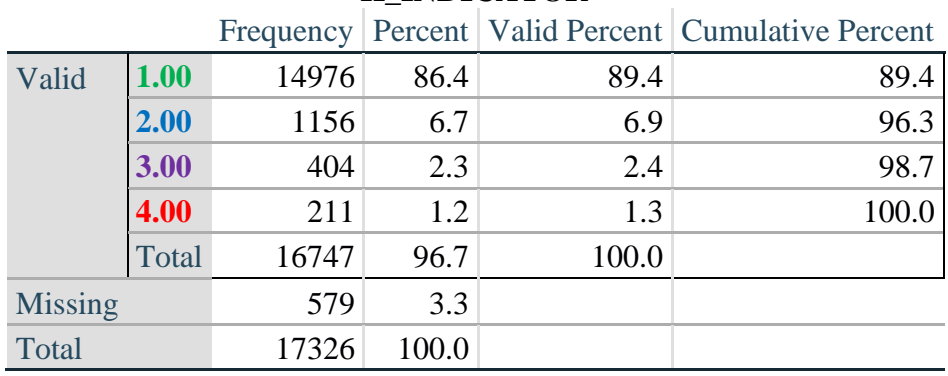

### **H\_INDICATOR**

#### **COGNITION: Degree of difficulty remembering or concentrating**

*Step 7. Generate frequency distributions and cross-tabulations for Cognition domain questions and determine a Cognition Indicator.*

COG\_SS is the WG-SS Cognition question.

Frequency distribution of the WG-SS cognition question: COG\_SS.

### **FREQUENCIES** COG\_SS.

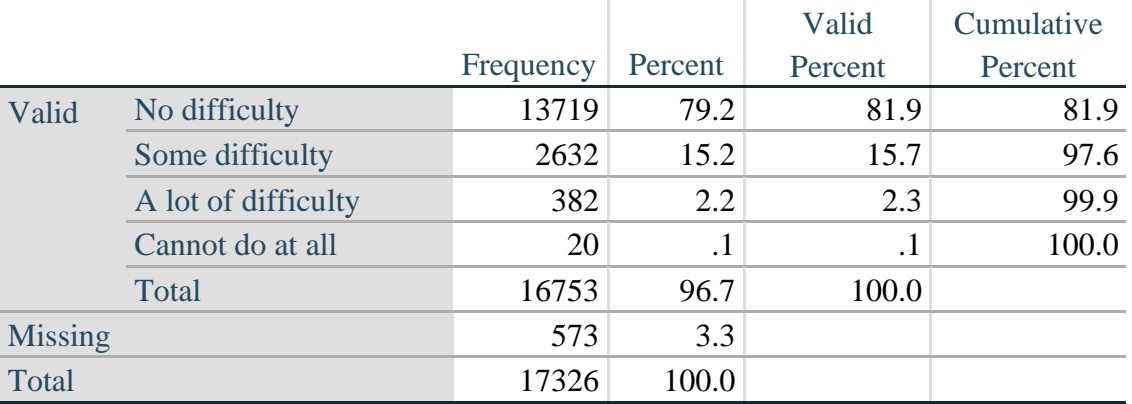

#### **Degree of difficulty remembering or concentrating**

If response to COG-SS is *some difficulty*, *a lot of difficulty* or *cannot do at all*, then the respondent is asked COG\_1: whether they have difficulty remembering, concentrating or both.

# **FREQUENCIES** COG\_1.

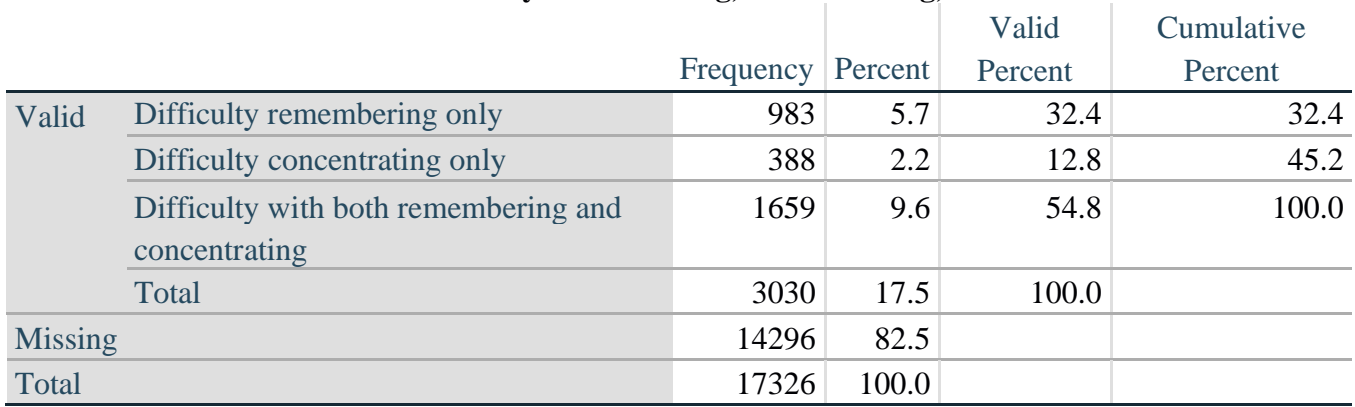

### **COG\_1: Difficulty remembering, concentrating, or both?**

*Step 8. Account for those who did not answer COG\_1 (COG\_SS is 1 – no difficulty and they were skipped) by recoding COG\_1 to 0 (No difficulty).*

If response to COG-SS is 1: *no difficulty*, then the variable COG\_1 is recoded into COG\_1A, and the value assigned is 0: *no difficulty*.

**COMPUTE** COG\_1A = COG\_1. **IF**  $(COG\_SS = 1) COG_1A = 0$ . **FREQUENCIES** COG\_1A.

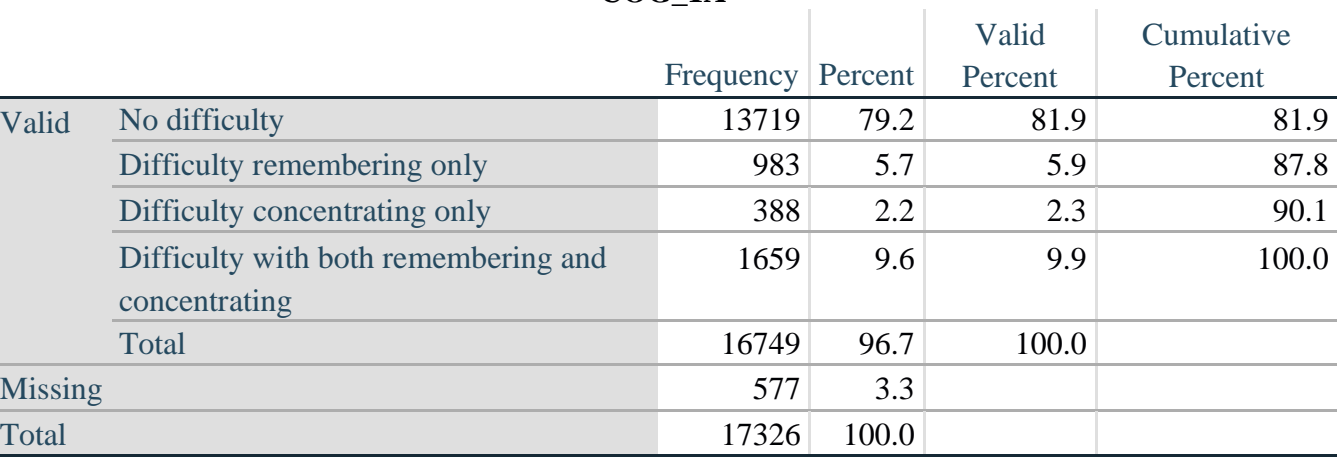

**COG\_1A**

*Step 9. Generate frequency distribution for remaining cognition questions.*

Frequency distribution of the Cognition extended REMEMBERING questions: COG\_2 *How often have difficulty remembering*, and COG\_3 *Amount of things you have difficulty remembering*.

# **FREQUENCIES** COG\_2 COG\_3.

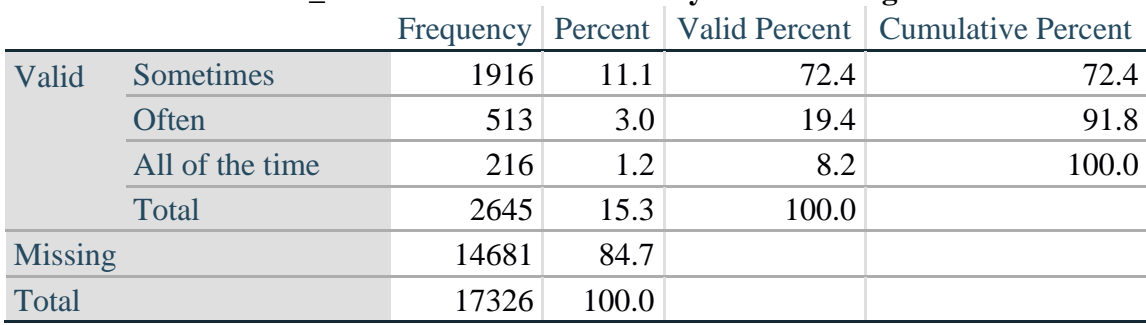

#### **COG\_2: How often have difficulty remembering?**

#### **COG\_3: Amount of things you have difficulty remembering?**

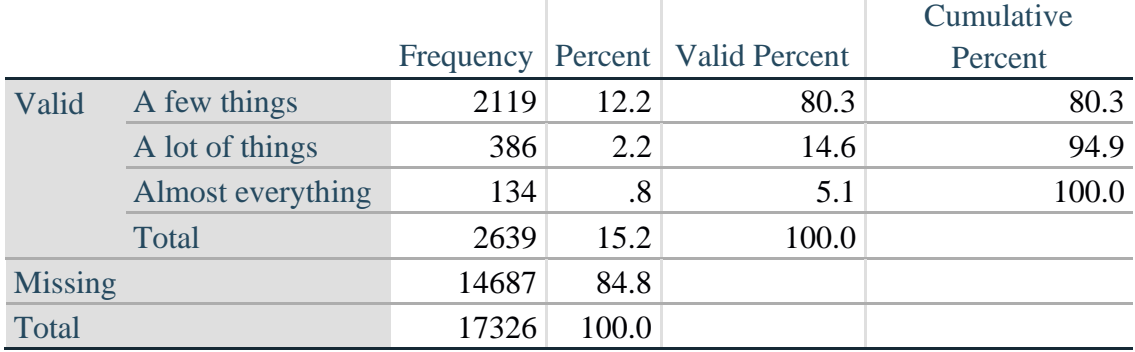

*Step 10. Generate cross-tabulation of the two Cognition extended set questions COG\_2 by COG\_3.*

The syntax below produces a cross-tabulation of the two Extended Set REMEMBERING questions: COG\_2: *How often you have difficulty remembering* and COG\_3: *The amount of things you have difficulty remembering* to determine a single REMEMBERING INDICATOR.

#### **CROSSTABS** COG\_2 BY COG\_3.

# **COG\_3: Amount of things you have difficulty remembering?**

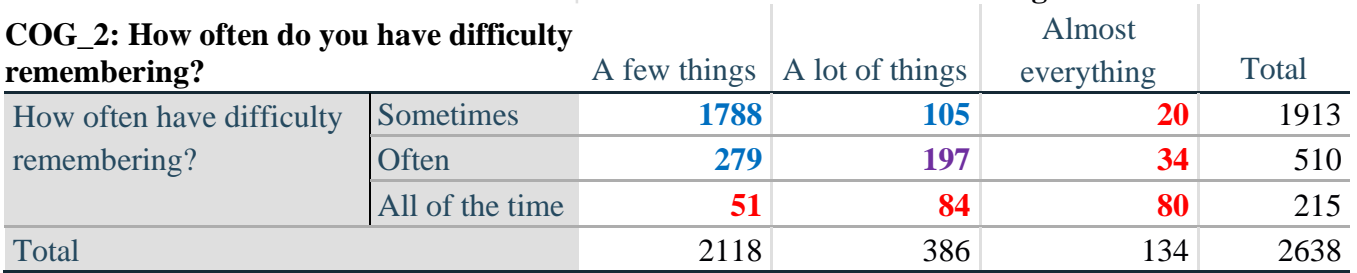

*Step 11. Create a Remembering Indicator based on distribution of COG\_2 and COG\_3.*

The syntax below creates a REMEMBERING INDICATOR (R\_INDICATOR) based on the two additional remembering questions (COG\_2 and COG\_3).

If COG\_SS is 1: no difficulty, then the Remembering Indicator is coded as 1: the lowest level of difficulty.

**COMPUTE R** INDICATOR  $= 0$ . **IF**  $(COG\_SS = 1)$  R\_INDICATOR = 1. **IF**  $((COG_2 = 1 \text{ AND } COG_3 = 1) \text{ OR } (COG_3 = 1 \text{ AND } COG_2 = 2) \text{ OR } (COG_3 = 2 \text{ AND } COG_3 = 1 \text{ AND } COG_3 = 1 \text{ AND } COG_3 = 2 \text{ AND } COG_3 = 2 \text{ AND } COG_3 = 2 \text{ AND } COG_3 = 2 \text{ AND } COG_3 = 2 \text{ AND } COG_3 = 2 \text{ AND } COG_3 = 2 \text{ AND } COG_3 = 2 \text{ AND } COG_3 = 2 \text{ AND } COG_3 = 2 \text{ AND } COG_3 =$ COG  $2 = 1$ )) R INDICATOR = 2. **IF**  $(COG_3 = 2$  AND  $COG_2 = 2$ ) R\_INDICATOR = 3. **IF**  $(COG \ 3 = 3 \ OR \ COG \ 2 = 3)$  R INDICATOR = 4. **FREQUENCIES** R\_INDICATOR.

*Step 12. If COG\_1A is coded as 2 (concentrating only), then the Remembering Indicator is coded as 5.*

These 388 individuals are respondents who were not included in the Remembering Indicator since they had only difficulty concentrating.

**IF**  $(COG \ 1A = 2)$  R INDICATOR = 5.

*Step 13. Generate frequency distribution of the Remembering Indicator.*

# **FREQUENCIES** R\_INDICATOR.

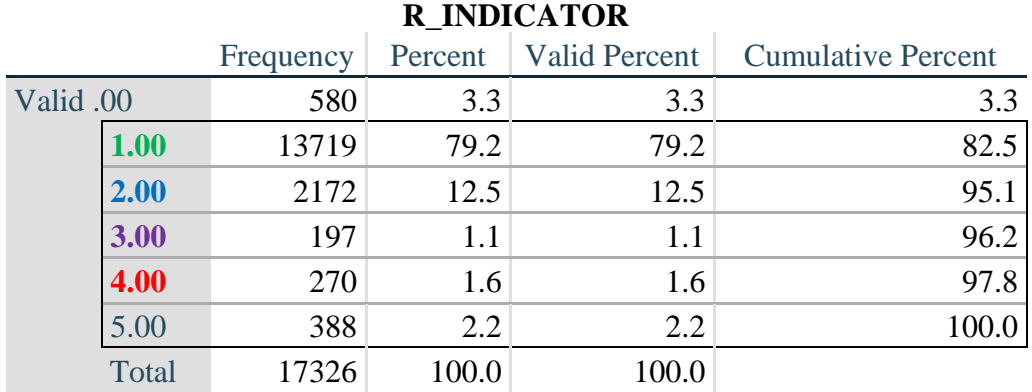

*Step 14. Supplement Remembering Indicator with information on difficulty concentrating.*

The syntax below adds information on whether cognitive difficulties are compounded by difficulty concentrating in addition to difficulty remembering.

Create a COGNITION INDICATOR (COG\_INDICATOR) based on R\_INDICATOR (above) and the cognition question (COG\_1).

The 388 individuals with 'concentrating only' were allocated as follows:

- **1.** 357 with a little difficulty on COG\_SS question were classified as **2**
- **2.** 30 with a lot of difficulty on COG\_SS question were classified as **3**
- **3.** 1 with cannot do on COG\_SS question was classified as **4**

Those with both remembering and concentrating difficulty were upgraded 36 individuals from **2** to **3**, and 125 individuals from **3** to **4.**

**COMPUTE** COG\_INDICATOR = 0. **COMPUTE** COG\_INDICATOR = R\_INDICATOR. **IF**  $(R$  INDICATOR = 5 AND COG  $SS = 2$ ) COG INDICATOR = 2. **IF**  $(R$ \_INDICATOR = 5 AND COG\_SS = 3) COG\_INDICATOR = 3. **IF**  $(R$ \_INDICATOR = 5 AND COG\_SS = 4) COG\_INDICATOR = 4.

**IF** (R\_INDICATOR = 2 AND COG\_1 = 3 AND COG\_SS = 3) COG\_INDICATOR = 3. **IF**  $(R \text{ } INDICATOR = 3 \text{ } AND \text{ } COG_1 = 3 \text{ } AND \text{ } COG_S = 3) \text{ } COG_INDICATOR = 4.$ 

*Step 15. Generate frequency distribution of the Cognition Indicator.*

### **FREQUENCIES** COG\_INDICATOR.

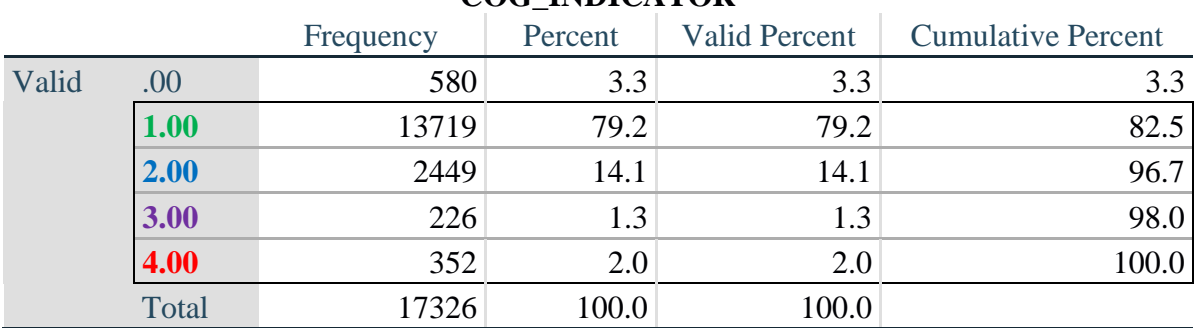

# **COG\_INDICATOR**

### **UPPER BODY**

*Step 16. Generate frequency distributions and cross-tabulations for Self-care and Upper body domain questions and determine the Upper Body Indicator.*

SC\_SS is the WG-SS Self-care question. UB\_1 is *Difficulty raising 2 liter bottle of water from waist to eye level*. UB\_2 is *Difficulty using hands and fingers*

First, calculate frequency distributions on the short set and two extended set questions.

# **FREQUENCIES** SC\_SS UB\_1 UB\_2.

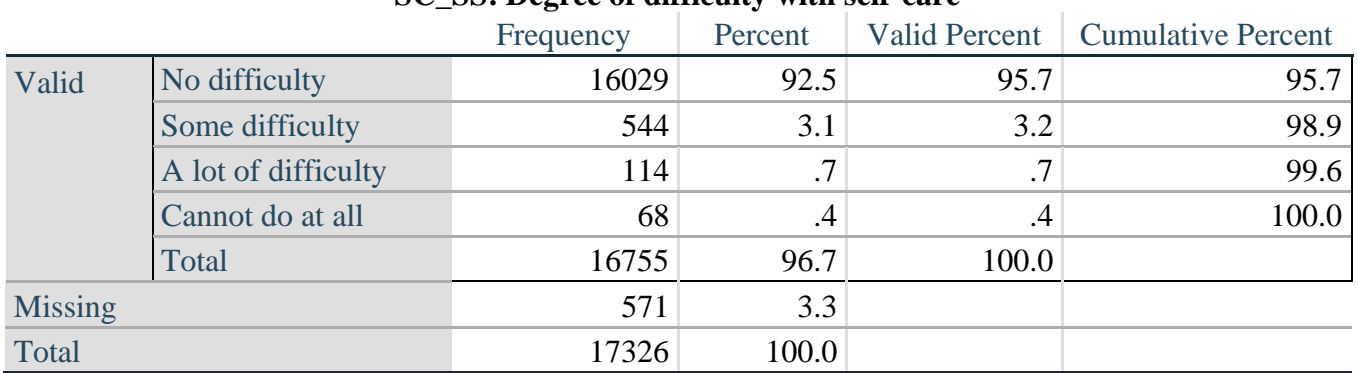

#### **SC\_SS: Degree of difficulty with self-care**

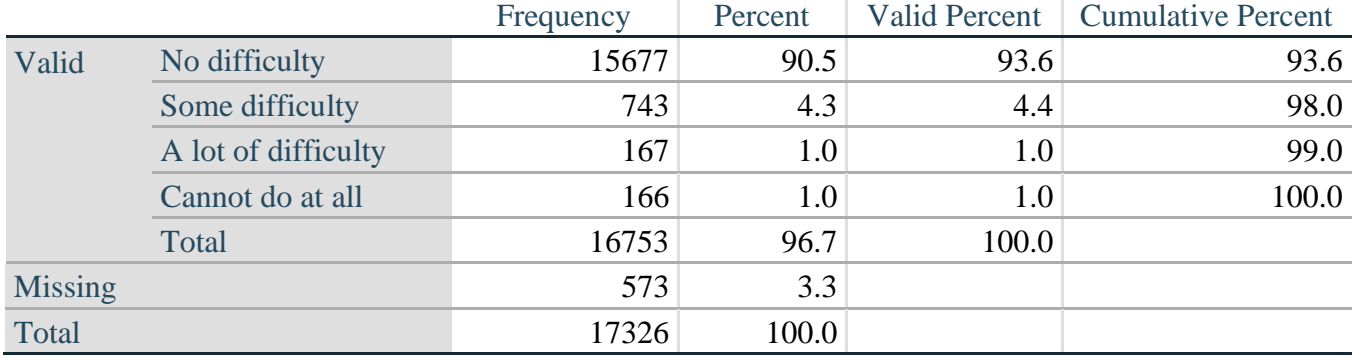

# **UB\_1: Diff raising 2 liter bottle of water from waist to eye level**

#### **UB\_2: Degree of difficulty using hands and fingers**

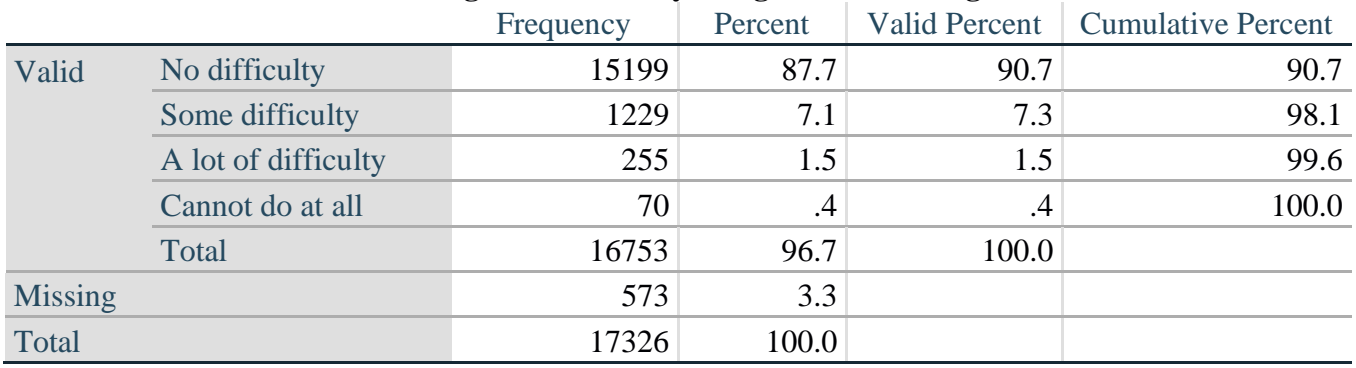

*Step 17. Generate a cross-tabulation of the two Upper body Extended Set questions: UB\_2 and UB\_1.*

The syntax below produces a cross-tabulation of the two Extended Set questions: UB\_1: *Difficulty raising a 2 liter bottle of water from waste to eye level* UB\_2: *Difficulty using hands and fingers* to determine a single UPPER BODY INDICATOR (UB\_INDICATOR).

#### **CROSSTABS** UB\_2 BY UB\_1.

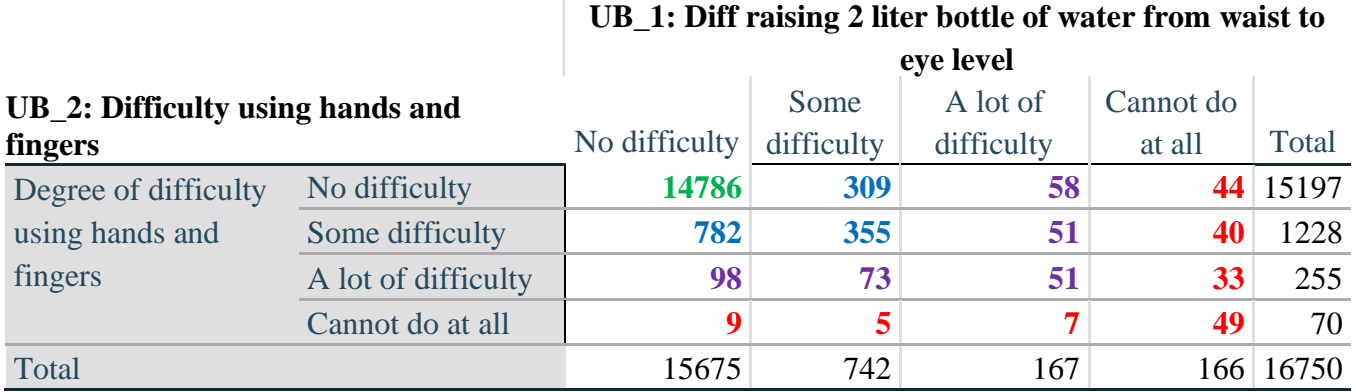

*Step 18. Create an UPPER BODY INDICATOR (UB\_INDICATOR) based on the two additional upper body questions UB\_2 and UB\_3.*

Syntax below creates UB\_INDICATOR based on the distribution in the cross-tabulation above.

#### **COMPUTE UB** INDICATOR  $= 0$ . **IF**  $(UB_1 = 4 \text{ OR } UB_2 = 4) UB_INDICATOR = 4.$ **IF** UB\_INDICATOR NE 4 AND (UB\_1 = 3 OR UB\_2 = 3) UB\_INDICATOR = 3. **IF** UB\_INDICATOR NE 4 AND UB\_INDICATOR NE 3 AND (UB\_1 = 2 OR UB\_2 = 2)  $UB$ \_INDICATOR = 2. **IF** UB\_INDICATOR NE 4 AND UB\_INDICATOR NE 3 AND UB\_INDICATOR NE 2 AND (UB  $1 = 1$  OR UB  $2 = 1$ ) UB INDICATOR = 1.

### **FREQUENCIES** UB\_INDICATOR.

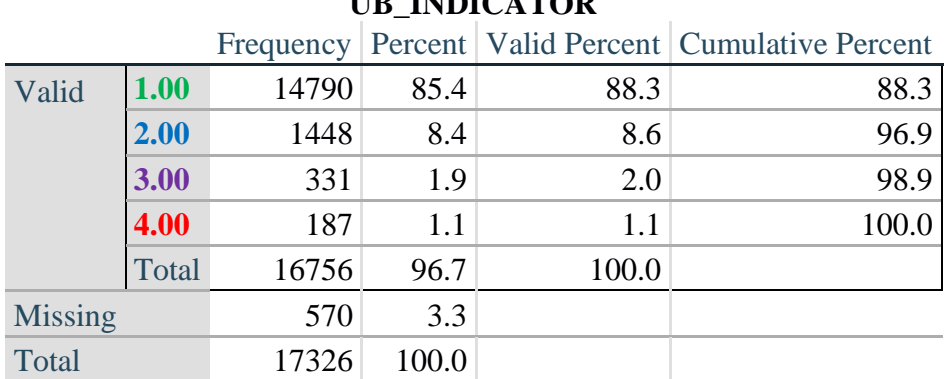

# **UB\_INDICATOR**

# **MOBILITY**

*Step 19. Generate frequency distributions and cross-tabulations for Mobility domain questions and determine Mobility Indicator.*

MOB\_SS is the WG-SS Mobility question.

MOB\_4 is Difficulty walking 100 yards on level ground without aid or equipment. MOB\_5 is Difficulty walking 1/3rd mile on level ground without aid or equipment.

First, calculate frequency distributions on the short set and two extended set WALKING questions.

**FREQUENCIES** MOB\_SS MOB\_4 MOB\_5.

#### **MOB\_SS**

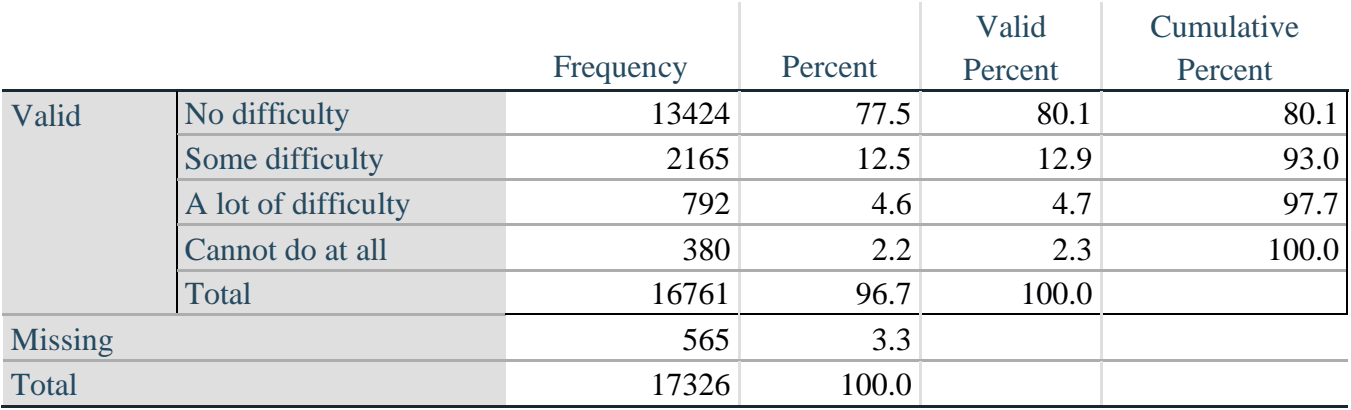

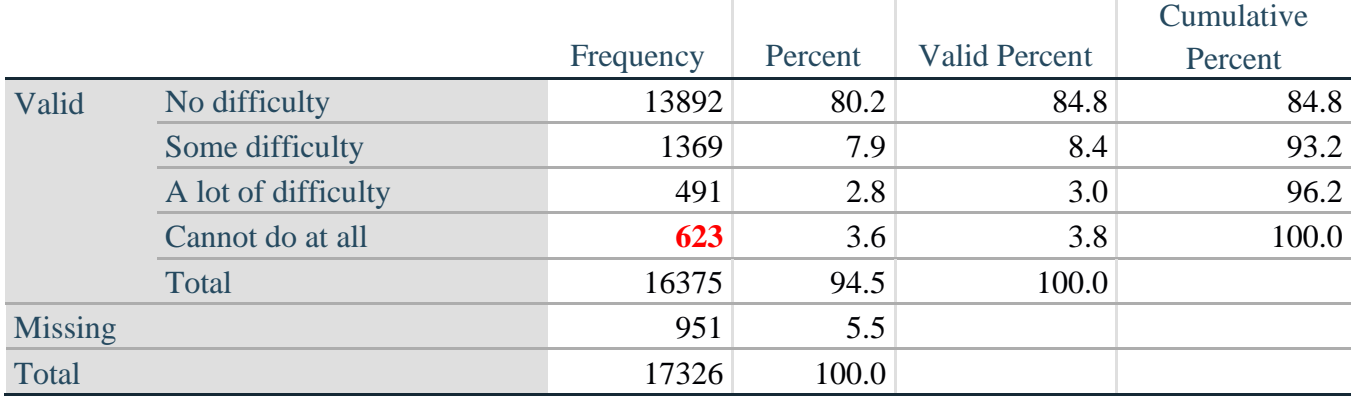

# **MOB\_4: Diff walking 100 yards on level ground w/o aid or equipment**

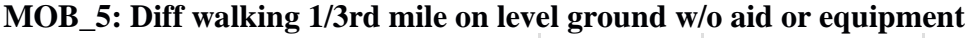

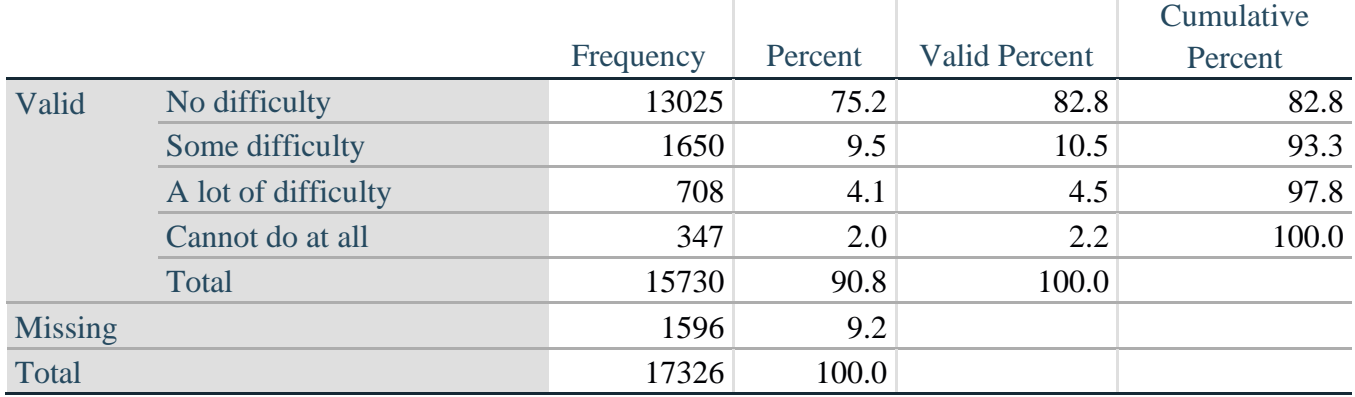

*Step 20. Generate a cross-tabulation of the walking distance questions: MOB\_4 and MOB\_5.*

The syntax below produces a cross-tabulation of the two Extended Set WALKING questions: MOB\_4: *Difficulty walking 100 yards without equipment* and MOB\_5: *Difficulty walking 1/3 mile without equipment* to determine a single WALKING INDICATOR.

NOTE: **623** individuals who responded cannot do at all to MOB\_4 were not asked MOB\_5 and they do not appear in the table below. They are, however, accounted for in the WALKING indicator calculation.

# **CROSSTABS** MOB\_4 BY MOB\_5.

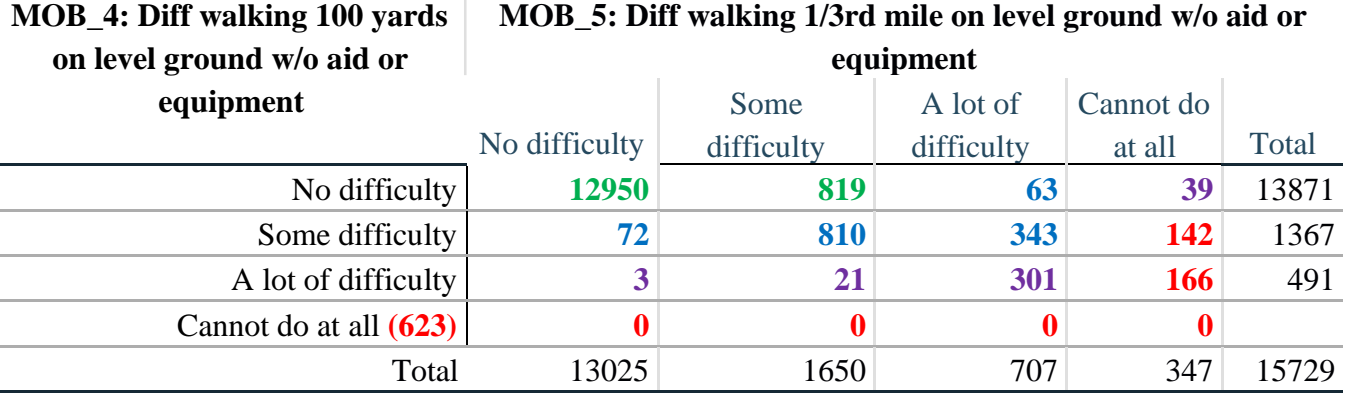

# **MOB\_5: Diff walking 1/3rd mile on level ground w/o aid or**

*Step 21. Create a WALKING INDICATOR (WALK\_INDICATOR) based on the two additional walking questions MOB\_4 and MOB\_5.*

Syntax below creates WALKING\_INDICATOR based on the distribution in the cross-tabulation above.

**COMPUTE** WALK\_INDICATOR = 0. **IF** (MOB  $4 = 1$  AND (MOB  $5 = 1$  OR MOB  $5 = 2$ )) WALK\_INDICATOR = 1. **IF**  $(MOB_4 = 1$  AND MOB\_5 = 3) OR  $(MOB_4 = 2$  AND  $(MOB_5 = 1$  OR MOB\_5 = 2 OR  $MOB_5 = 3)$ ) WALK\_INDICATOR = 2. **IF**  $(MOB_4 = 1$  AND MOB\_5 = 4) OR  $(MOB_4 = 3$  AND  $(MOB_5 = 1$  OR MOB\_5 = 2 OR MOB  $5 = 3)$  WALK INDICATOR = 3. **IF** ((MOB\_4 = 2 AND MOB\_5 = 4) OR (MOB\_4 = 3 AND MOB\_5 = 4)) WALK INDICATOR  $= 4$ .

Syntax below includes the **623** who responded cannot do at all to MOB\_4 into the WALKING INDICATOR.

**IF** (WALK\_INDICATOR =  $0$  AND MOB\_4 = 4) WALK\_INDICATOR =  $4$ . **RECODE** WALK\_INDICATOR (0 = SYSMIS).

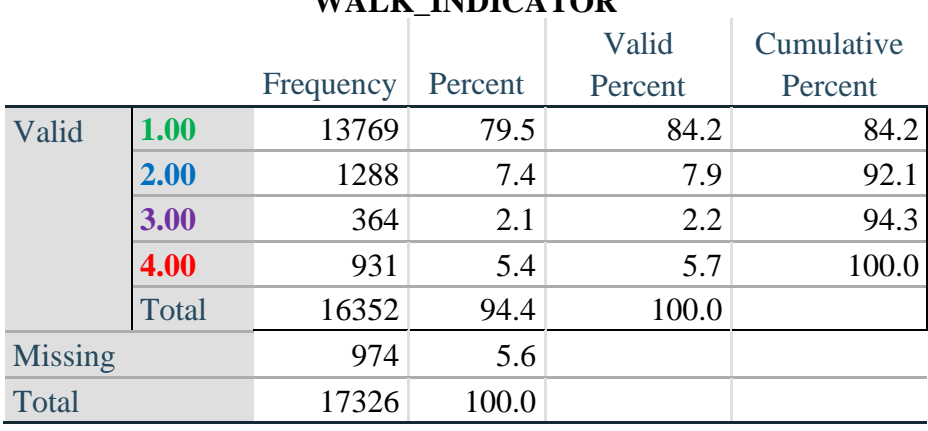

# **WALK INDICATOR**

**FREQUENCIES** WALK\_INDICATOR.

*Step 22. Supplement Walking Indicator with information on difficulty Climbing steps (MOB\_6).*

Syntax below adds information from MOB\_6 on *difficulty climbing up or down 12 steps* to create a combined Mobility Indicator (MOB\_INDICATOR).

**CROSSTABS** WALK\_INDICATOR BY MOB\_6.

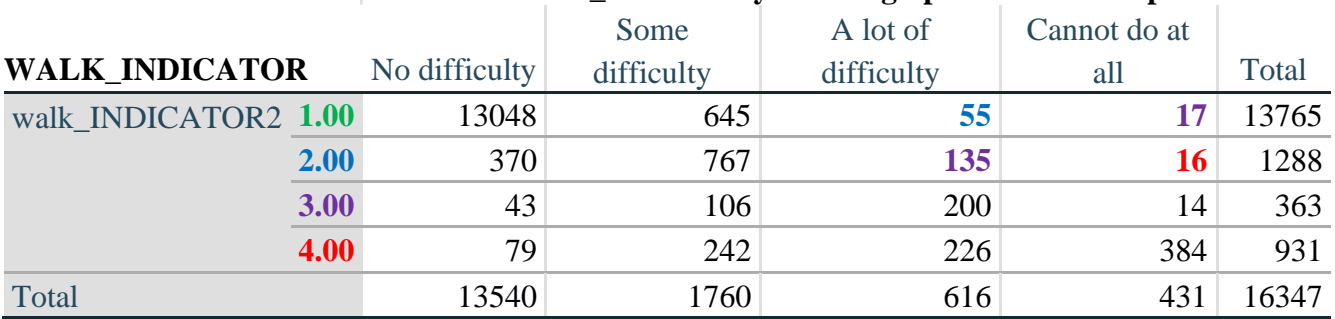

# **MOB\_6: Difficulty climbing up or down 12 steps**

According to the table above, the syntax below reclassifies:

- 1. 55 individuals with level **1** on the WALKING INDICATOR as level **2** on the MOBILITY INDICATOR
- 2. 17 individuals with level **1** on the WALKING INDICATOR and 135 individuals with level **2** on the WALKING INDICATOR as level **3** on the MOBILITY INDICATOR, and
- 3. 16 individuals with level **2** on the WALKING INDICATOR as level **4** on the MOBILITY INDICATOR.

*Step 23. Create a mobility indication (MOB\_INDICATOR) with information garnered from crosstabulation above.*

**COMPUTE** MOB\_INDICATOR = WALK\_INDICATOR. **IF** (WALK\_INDICATOR = 2 AND MOB\_6 = 3) MOB\_INDICATOR = 3. **IF** (WALK INDICATOR = 1 AND MOB  $6 = 3$ ) MOB INDICATOR = 2. **IF** (WALK INDICATOR = 2 AND MOB  $6 = 4$ ) MOB INDICATOR = 4. **IF** (WALK INDICATOR = 1 AND MOB  $6 = 4$ ) MOB INDICATOR = 3. **FREQUENCIES** MOB\_INDICATOR.

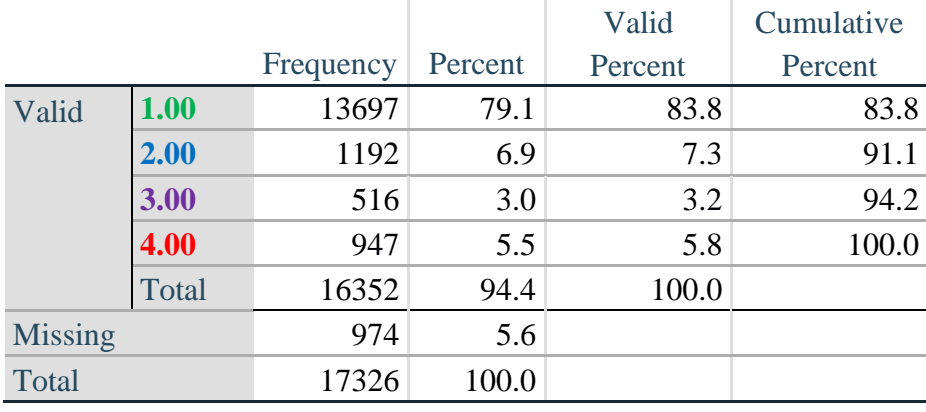

# **MOB\_INDICATOR**

# **ANXIETY**

*Step 24.Generate frequency distribution on ANX\_1.*

First, calculate frequency distributions on ANX\_1: *How often do you feel worried, nervous or anxious*?

**FREQUENCIES** ANX\_1.

|                |                    |       |       |       | Frequency Percent   Valid Percent   Cumulative Percent |
|----------------|--------------------|-------|-------|-------|--------------------------------------------------------|
| Valid          | Daily              | 1632  | 9.4   | 9.8   | 9.8                                                    |
|                | Weekly             | 1872  | 10.8  | 11.2  | 21.0                                                   |
|                | Monthly            | 1558  | 9.0   | 9.3   | 30.4                                                   |
|                | A few times a year | 4898  | 28.3  | 29.4  | 59.7                                                   |
|                | <b>Never</b>       | 6714  | 38.8  | 40.3  | 100.0                                                  |
|                | Total              | 16674 | 96.2  | 100.0 |                                                        |
| <b>Missing</b> |                    | 652   | 3.8   |       |                                                        |
| Total          |                    | 17326 | 100.0 |       |                                                        |

**ANX\_1: How often feel worried, nervous, or anxious?**

*Step 25. The syntax below recodes ANX\_3 into ANX\_3Y*

*1) to create a NOT ASKED category based on those who responded NEVER to ANX\_1 and*

*2) to place "SOMEWHERE BETWEEN" numerically in-between "A LITTLE" and "A LOT".*

**IF** (ANX  $1 = 5$ ) ANX  $3Y = 0$ . **RECODE** ANX\_3 (SYSMIS=SYSMIS) (1=1) (2=3) (3=2) (ELSE=9) INTO ANX\_3Y. **FREQUENCIES** ANX\_3Y.

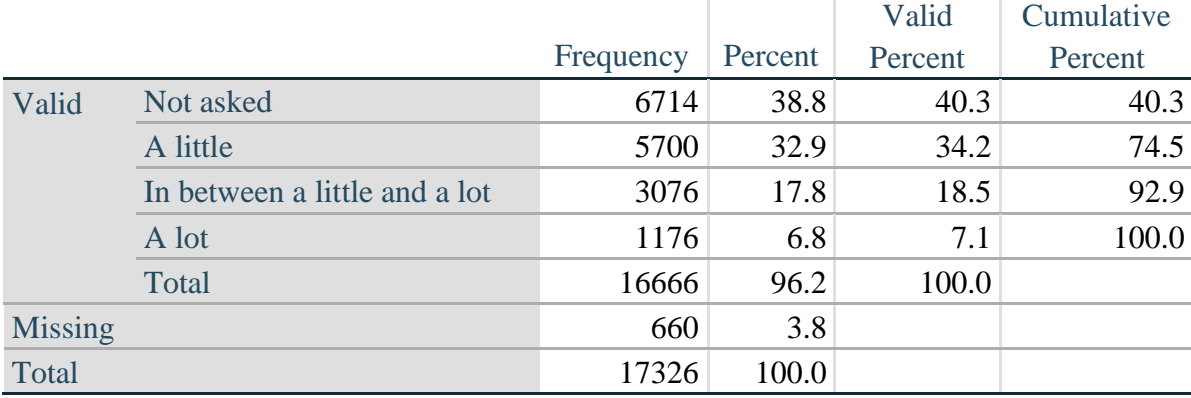

#### **ANX\_3Y: Level of feelings last time felt worried/nervous/anxious**

*Step 26. Generate a cross-tabulation of the anxiety Extended Set questions: ANX\_1 and ANX\_3Y.*

The syntax below produces a cross-tabulation of ANX\_1: *How often you felt worried, nervous or anxious* (a measure of frequency) and ANX\_3Y: *The level of those feeling the last time you felt worried, nervous or anxious* (a measure of intensity) – used to determine a single ANXIETY INDICATOR (ANX\_INDICATOR).

#### **CROSSTABS** ANX\_3Y BY ANX\_1.

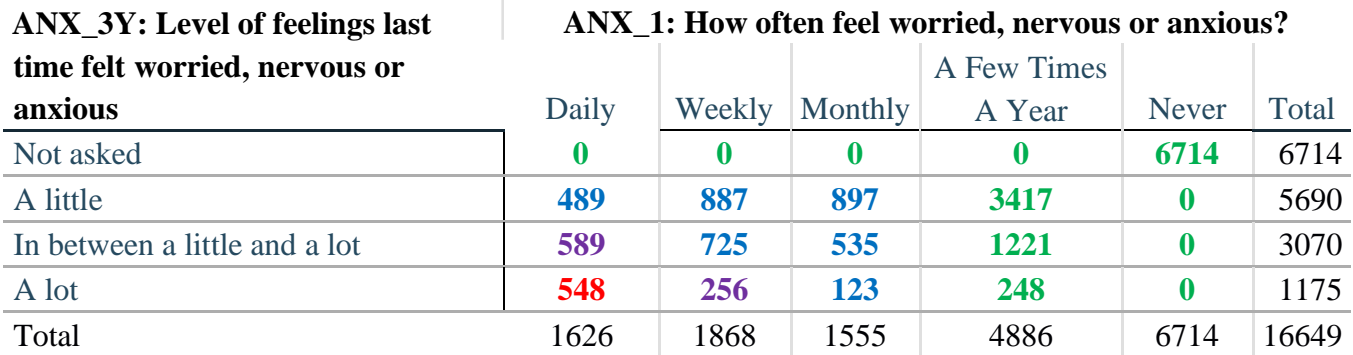

*Step 27. Create an ANXIETY INDICATOR (ANX\_INDICATOR) based on the two anxiety questions ANX\_1 and ANX\_3Y.*

Syntax below creates ANX\_INDICATOR based on the distribution in the cross-tabulation above.

**COMPUTE** ANX\_INDICATOR = 0. **IF**  $(ANX_3Y LE 4 AND (ANX_1 = 4 OR ANX_1 = 5)) ANXINDICATOR = 1.$ **IF** ((ANX  $1 = 3$ ) OR (ANX 1 LT 3 AND ANX  $3Y=1$ ) OR (ANX  $1 = 2$  AND ANX  $3Y = 2$ ))  $ANX$ \_INDICATOR = 2. **IF**  $((ANX_1 = 1 AND ANX_3Y = 2) OR (ANX_1 = 2 AND ANX_3Y = 3))$  $ANX$ \_INDICATOR = 3. **IF**  $(ANX_1 = 1 \text{ AND } ANX_3Y = 3)$   $ANX_NNDICATOR = 4$ . **IF**  $(ANX_1 = 9 \text{ OR } ANX_3Y = 9)$   $ANX_1NDICATOR = 9$ . **VALUE LABELS** ANX\_INDICATOR 0 'N/A' 9 "DON'T KNOW". **FREQUENCIES** ANX\_INDICATOR.

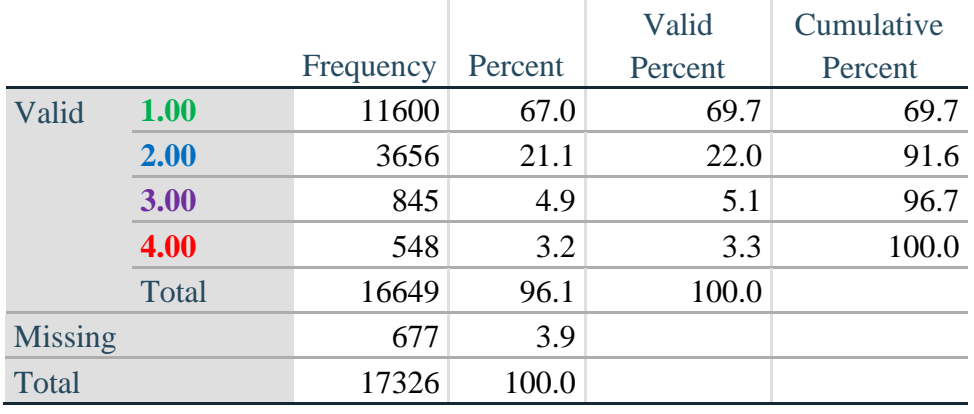

# **ANX\_INDICATOR**

# **DEPRESSION**

*Step 28.Generate frequency distribution on DEP\_1.*

First, calculate frequency distributions on DEP\_1: *How often do you feel depressed*?

# **FREQUENCIES** DEP\_1.

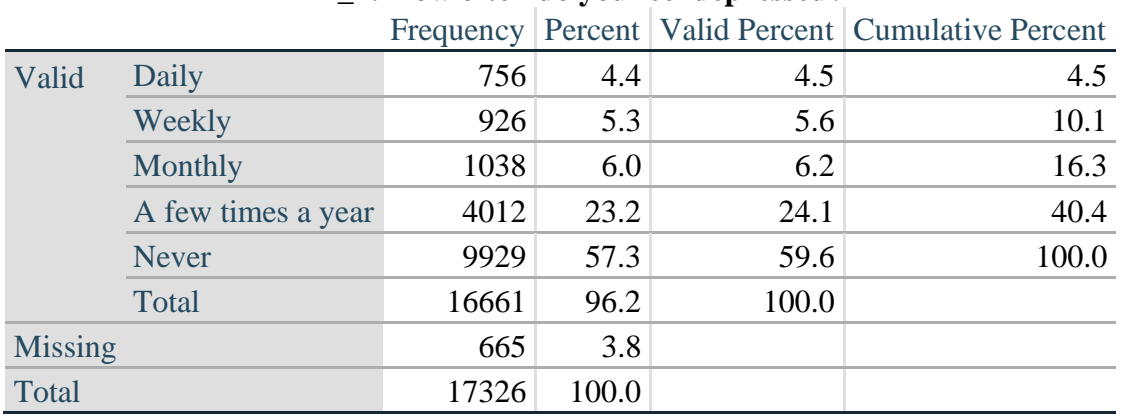

#### **DEP\_1: How often do you feel depressed?**

*Step 29. The syntax below recodes DEP\_3 into DEP\_3Y*

*1) to create a NOT ASKED category based on those who responded NEVER to DEP\_1 and 2) to place "SOMEWHERE BETWEEN" numerically in-between "A LITTLE" and "A LOT".*

**IF** (DEP\_1 = 5) DEP\_3Y = 0. **RECODE** DEP\_3 (SYSMIS=SYSMIS) (1=1) (2=3) (3=2) (ELSE=9) INTO DEP\_3Y. **FREQUENCIES** DEP\_3Y.

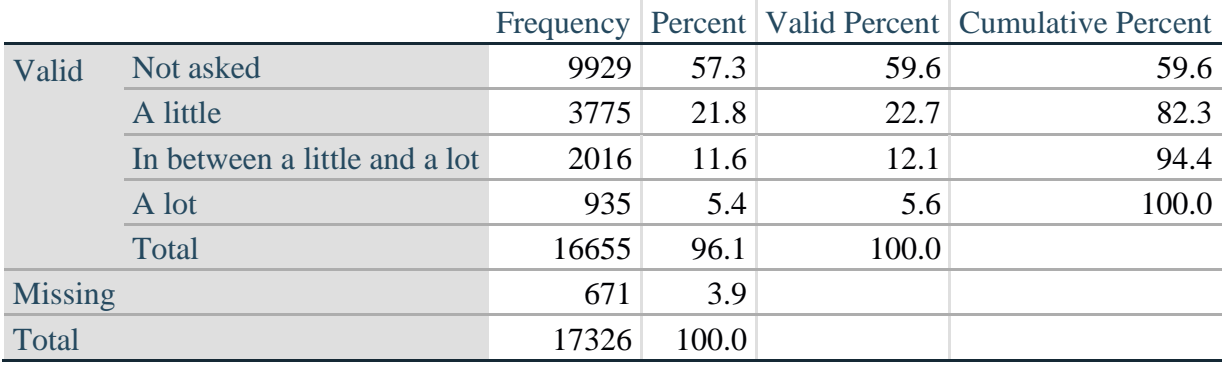

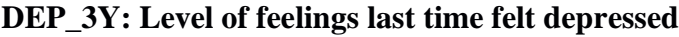

*Step 30. Generate a cross-tabulation of the depression Extended Set questions: DEP\_1 and DEP\_3Y.*

The syntax below produces a cross-tabulation of DEP\_1: *How often do you feel depressed* (a measure of frequency) and DEP\_3Y: *The level of those feeling the last time you felt depressed* (a measure of intensity) – used to determine a single DEPRESSION INDICATOR (DEP\_INDICATOR).

# **CROSSTABS** DEP\_3Y BY DEP\_1.

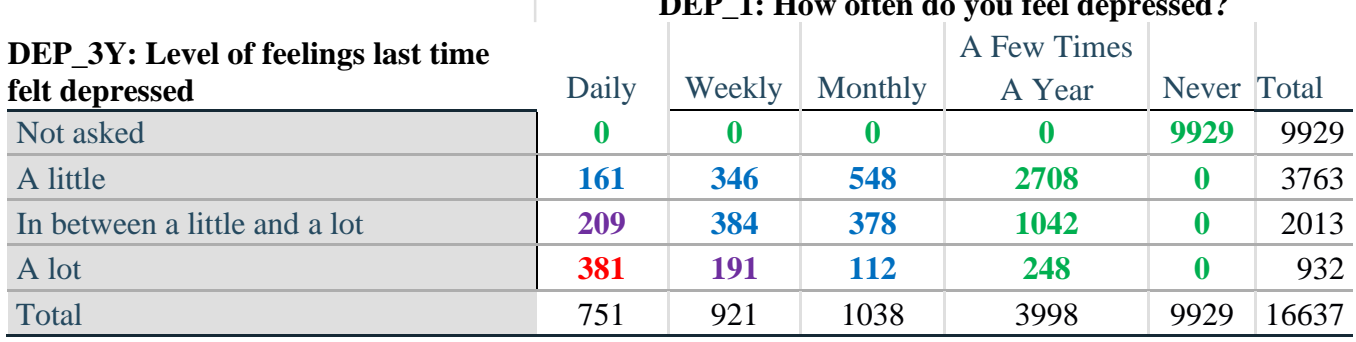

#### **DEP\_1: How often do you feel depressed?**

*Step 31. Create a DEPRESSION INDICATOR (DEP\_INDICATOR) based on the two depression questions DEP\_1 and DEP\_3Y.*

Syntax below creates DEP\_INDICATOR based on the distribution in the cross-tabulation above.

**COMPUTE DEP\_INDICATOR**  $= 0$ **. IF** (DEP\_3Y LE 4 AND (DEP\_1 = 4 OR DEP\_1 = 5)) DEP\_INDICATOR=1. **IF** ((DEP\_1 = 3) OR (DEP\_1 LT 3 AND DEP\_3Y=1) OR (DEP\_1 = 2 AND DEP\_3Y = 2)) DEP\_INDICATOR  $= 2$ . **IF**  $((DEF_1 = 1 AND DEP_3Y = 2) OR (DEF_1 = 2 AND DEP_3Y = 3)) DEP_INDICATOR =$ 3. **IF**  $(DEF_1 = 1$  AND DEP  $3Y = 3$  DEP INDICATOR = 4. **IF** (DEP  $_1 = 9$  OR DEP  $_3Y = 9$ ) DEP INDICATOR = 9. **VALUE LABELS** DEP\_INDICATOR 0 'N/A' 9 "DON'T KNOW".

#### **FREQUENCIES** DEP\_INDICATOR.

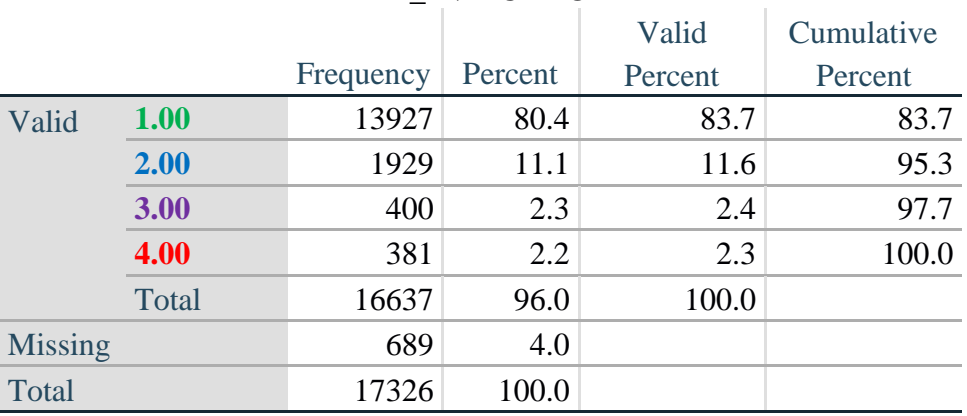

#### **DEP\_INDICATOR**

# **PAIN**

*Step 32.Generate frequency distribution on PAIN\_2.*

First, calculate frequency distributions on PAIN\_2: *Frequency of pain in the past 3 months*.

# **FREQUENCIES** PAIN\_2.

| $= 1.222$ $- 1.2224$ $- 1.2422$ |              |           |         |         |            |  |
|---------------------------------|--------------|-----------|---------|---------|------------|--|
|                                 |              |           |         | Valid   | Cumulative |  |
|                                 |              | Frequency | Percent | Percent | Percent    |  |
| Valid                           | <b>Never</b> | 6636      | 38.3    | 39.8    | 39.8       |  |
|                                 | Some days    | 6556      | 37.8    | 39.3    | 79.2       |  |
|                                 | Most days    | 1227      | 7.1     | 7.4     | 86.5       |  |
|                                 | Every day    | 2245      | 13.0    | 13.5    | 100.0      |  |
|                                 | Total        | 16664     | 96.2    | 100.0   |            |  |
| <b>Missing</b>                  |              | 662       | 3.8     |         |            |  |
| Total                           |              | 17326     | 100.0   |         |            |  |

**PAIN\_2: Frequency of pain in past 3 months**

*Step 33. The syntax below recodes PAIN\_4 into PAIN\_4Y to place "SOMEWHERE BETWEEN" numerically in-between "A LITTLE" and "A LOT". It also creates the category NOT ASKED, if PAIN\_2 is NEVER (1).*

**COMPUTE PAIN\_4Y = PAIN\_4. IF**  $(PAIN_2 = 1)$   $PAIN_4Y=0$ . **RECODE** PAIN\_4Y (1=1) (2=3) (3=2).

**FREQUENCIES** PAIN\_4Y.

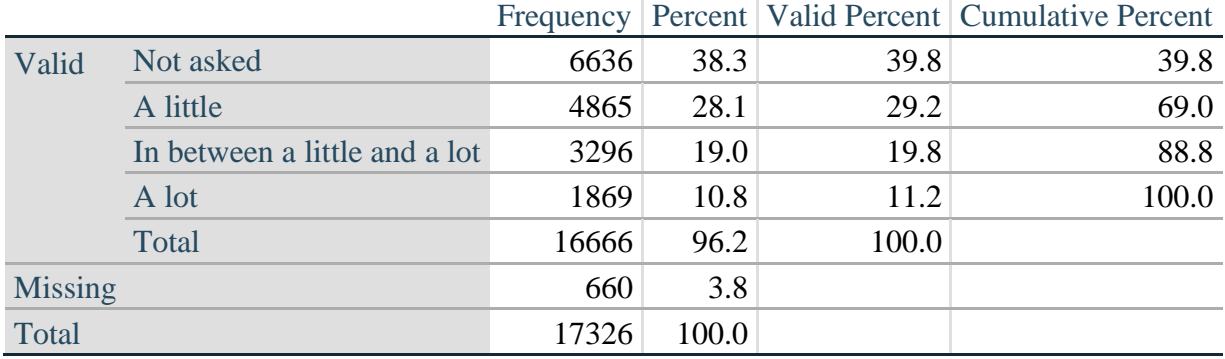

#### **PAIN\_4Y: How much pain you had last time you had pain?**

*Step 34. Generate a cross-tabulation of the PAIN Extended Set questions: PAIN\_2 and PAIN\_4Y.*

The syntax below produces a cross-tabulation of PAIN\_2: *Frequency of pain in the past 3 months* and PAIN\_4Y: *How much pain you has the last time you had pain* (a measure of intensity) – used to determine a single PAIN INDICATOR (P\_INDICATOR).

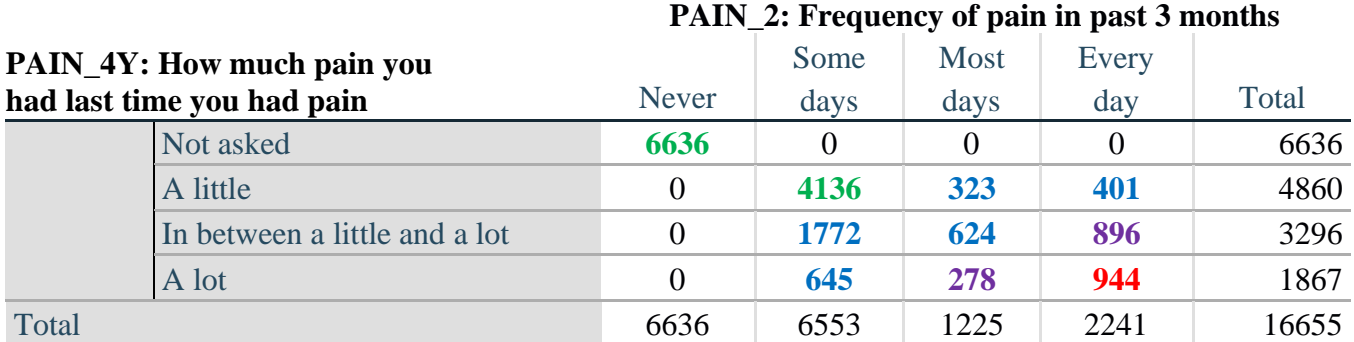

#### **CROSSTABS** PAIN\_4Y BY PAIN\_2.

*Step 35. Create a PAIN INDICATOR (P\_INDICATOR) based on the two PAIN questions PAIN\_2 and PAIN\_4Y.*

Syntax below creates P\_INDICATOR based on the distribution in the cross-tabulation above.

**COMPUTE P\_INDICATOR**  $= 0$ **. IF**  $(PAIN_2 = 1)$  OR  $(PAIN_4Y = 1$  AND  $(PAIN_2 = 2$  OR  $PAIN_2 = 3)$ ) P\_INDICATOR = 1. **IF** ((PAIN\_2 = 2 AND (PAIN\_4Y = 2 OR PAIN\_4Y = 3)) OR (PAIN\_2 = 3 AND PAIN\_4Y = 2) OR (PAIN\_2 = 4 AND PAIN\_4Y = 1)) P\_INDICATOR = 2. **IF**  $(PAIN_2 = 3 AND PAN_4Y = 3) OR (PAIN_2 = 4 AND PAN_4Y = 2) PINDICATOR =$ 3. **IF**  $(PAIN_2 = 4 AND PAIN_4Y = 3) PINDICATOR = 4.$ 

**RECODE** P\_INDICATOR (0=SYSMIS). **FREQUENCIES** P\_INDICATOR.

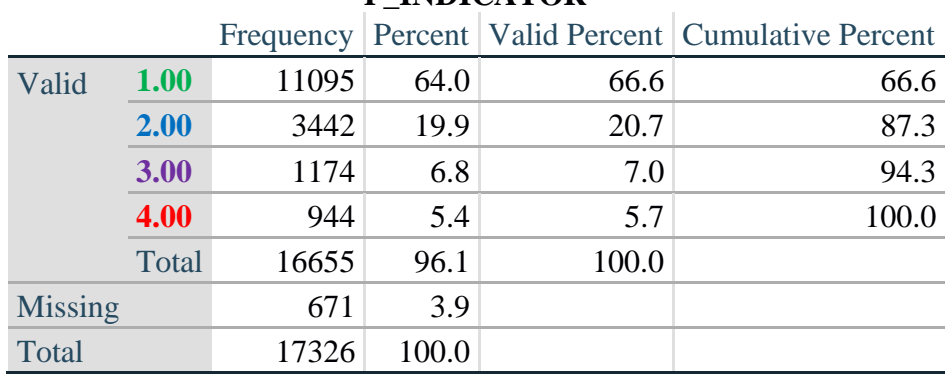

# **P\_INDICATOR**

# **FATIGUE (Tired)**

*Step 36.Generate frequency distribution on FATIGUE Extended Set questions Tired\_1, Tired\_2 and Tired\_3.*

First, calculate frequency distributions on TIRED\_1: *How often you felt tired in the past 3 months*.

#### **FREQUENCIES** TIRED\_1.

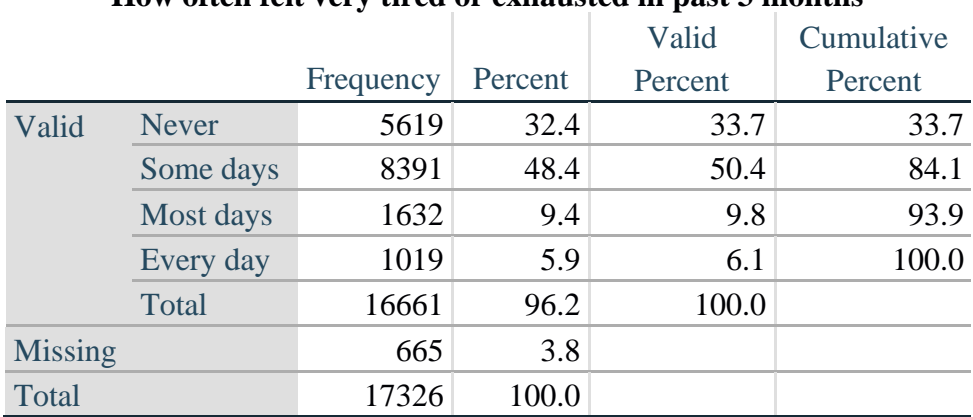

#### **How often felt very tired or exhausted in past 3 months**

*Step 37. Recode Tired\_2 to 0 (not asked) if Tired\_1 is 1 (Never).*

If response to TIRED\_1 is 1: Never, then TIRED\_2 (*How long most recent tired or exhausted feelings lasted*) is not asked. This variable is recoded so these individuals are included in the syntax below.

**IF** (TIRED\_1 = 1) TIRED\_2=0. **VALUE LABELS** TIRED\_2 0 'NOT ASKED'. **FREQUENCIES** TIRED\_2.

#### **TIRED\_2: How long most recent tired or exhausted feelings lasted?**

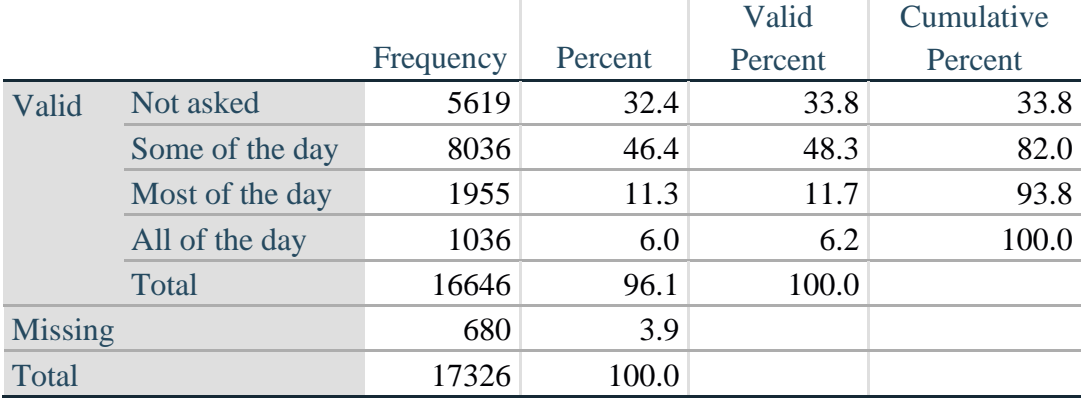

*Step 38. The syntax below recodes TIRED\_3 into TIRED\_3Y to place "SOMEWHERE BETWEEN" numerically in-between "A LITTLE" and "A LOT".*

Also, if response to TIRED\_1 is 1: Never, then TIRED\_3 (*Level of tiredness*) is not asked. This variable is recoded so these individuals are included in the syntax below.

# **COMPUTE TIRED**  $3Y = TIRED$  3.

**IF** (TIRED  $1 = 1$ ) TIRED  $3Y=0$ . **RECODE** TIRED\_3Y (1=1) (2=3) (3=2). **VALUE LABELS** TIRED\_3Y 0 'NOT ASKED' 1 'A LITTLE' 2 'IN BETWEEN' 3 'A LOT'. **VARIABLE LABELS** TIRED\_3Y 'LEVEL OF TIREDNESS'.

# **FREQUENCIES** TIRED\_3Y.

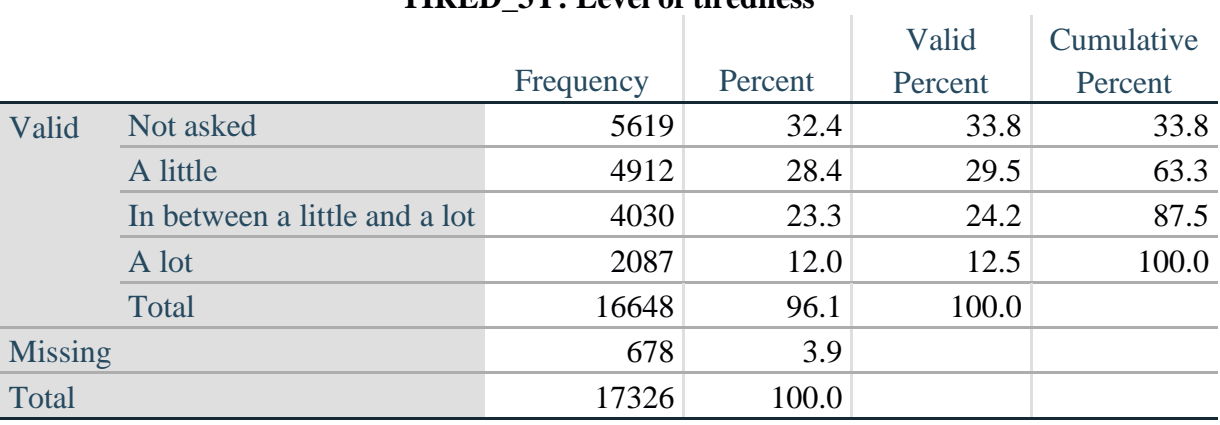

#### **TIRED\_3Y: Level of tiredness**

*Step 39. Generate a cross-tabulation of the FATIGUE Extended Set questions: TIRED\_1, TIRED\_2 and TIRED\_3Y.*

The syntax below produces a cross-tabulation of TIRED\_1: *How often you felt tired or exhausted in the past 3 months* (a measure of frequency) and TIRED\_2: *How long those feelings lasted* (a measure of duration) and TIRED\_3Y: *The level of tiredness* (a measure of intensity) – used to determine a single TIRED INDICATOR (T\_INDICATOR).

**CROSSTABS** TIRED\_2 BY TIRED\_1 BY TIRED\_3Y.

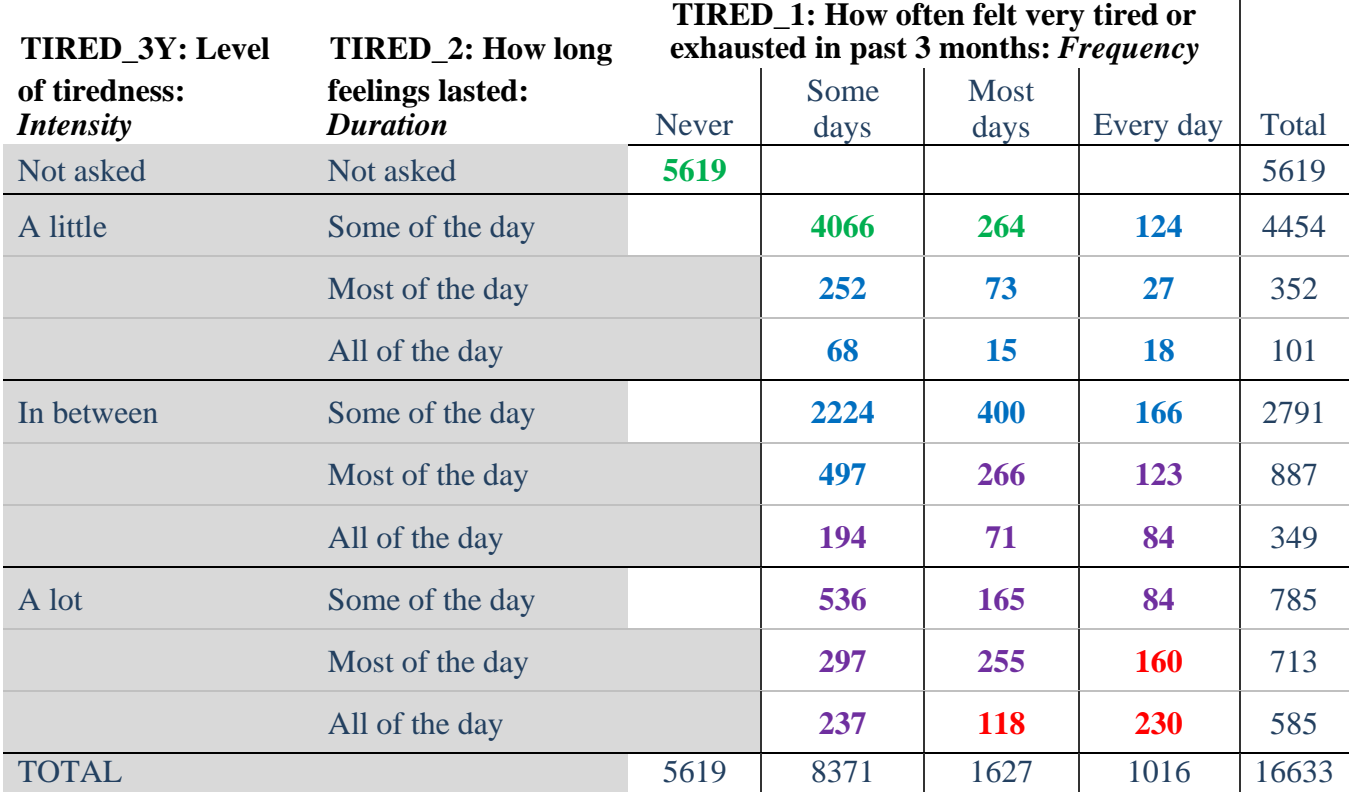

*Step 40. Create a FATIGUE INDICATOR (T\_INDICATOR) based on the three FATIGUE questions TIRED\_1, TIRED\_2 and TIRED\_3Y.*

Syntax below creates T\_INDICATOR based on the distribution in the cross-tabulation above.

**COMPUTE T\_INDICATOR**  $= 0$ **. IF** (TIRED  $1 = 1$ ) T\_INDICATOR=1. **IF** (TIRED\_1 = 2 AND TIRED\_2 = 1 AND TIRED\_3Y = 1) T\_INDICATOR = 1. **IF** (TIRED\_1 = 3 AND TIRED\_2 = 1 AND TIRED\_3Y = 1) T\_INDICATOR = 1.

**IF**  $(T$ \_INDICATOR NE 1 AND TIRED\_3Y LT 3)  $T$ \_INDICATOR = 2. **IF**  $(T \text{ } INDICATOR \text{ } NE 1 \text{ } AND (TIRED_3Y = 3 \text{ } AND TIRED_2 = 1)) T<sub>INDICATOR = 2</sub>$ . **IF** (T\_INDICATOR NE 1 AND (TIRED\_3Y = 3 AND TIRED\_2 = 2 AND TIRED\_1 = 2))  $T$ \_INDICATOR = 2.

**IF** ((T\_INDICATOR NE 1 AND T\_INDICATOR3 NE 2) AND TIRED\_1 = 2) T\_INDICATOR  $= 3.$ 

**IF** (TIRED\_1 GE 3 AND TIRED\_2 = 2 AND TIRED\_3Y = 3) OR (TIRED\_1 GE 3 AND TIRED\_2 = 3 AND TIRED\_3Y = 3) OR (TIRED\_1 GE 3 AND TIRED\_2 = 1 AND TIRED\_3Y  $= 5$ ) OR (TIRED\_1 = 3 AND TIRED\_2 = 2 AND TIRED\_3Y = 5) T\_INDICATOR = 3. **IF** (TIRED\_1 GE 3 AND TIRED\_2 = 2 AND TIRED\_3Y = 3) T\_INDICATOR = 3.

**IF** (T\_INDICATOR NE 1 AND T\_INDICATOR3 NE 2 AND T\_INDICATOR3 NE 3 AND  $(TIRED_1 = 3 OR THED_1 = 4)$   $T_INDICATOR = 4$ .

# **IF** (TIRED\_1 GE 7 OR TIRED\_2 GE 7 OR TIRED\_3Y =9)  $T$ \_INDICATOR = 9.

#### **VALUE LABELS** T\_INDICATOR 0 'N/A' 9 "DON'T KNOW". **FREQUENCIES** T\_INDICATOR.

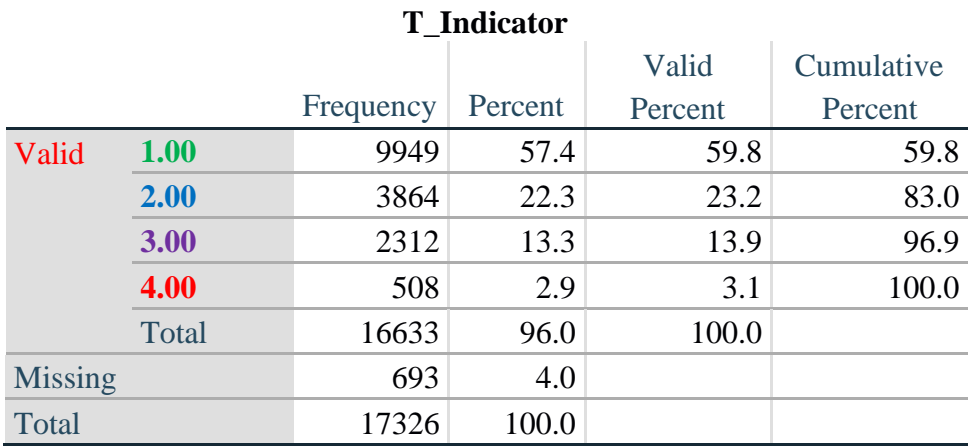

# **Creating Disability Status Indicators**

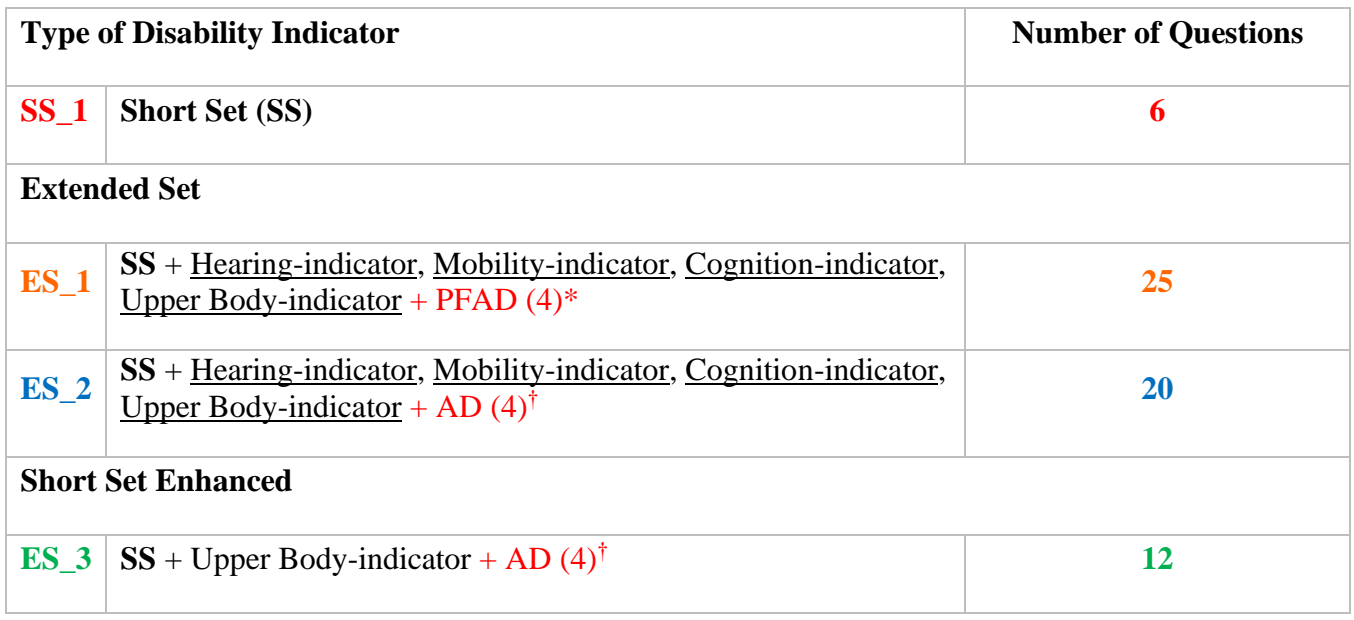

\* PFAD (4): Pain, Fatigue, Anxiety and Depression Indicators at level 4 † AD (4): Anxiety and Depression Indicators at level 4

# **SS\_1: WG Short Set Disability Indicator based on the 6 short set questions.**

The syntax below calculates the WG Short Set Disability Indicator based on the six short set questions **SS** 1 at the recommended cut-off. The level of inclusion is: at least 1 domain/question is coded A LOT OF DIFFICULTY or CANNOT DO AT ALL.

**FREQUENCIES** VIS\_SS HEAR\_SS MOB\_SS COM\_SS SC\_SS COG\_SS.

**COMPUTE SS**  $1 = 0$ . **IF** (MISSING(VIS\_SS) AND MISSING(HEAR\_SS) AND MISSING(MOB\_SS) AND  $MISSING(COM\_SS)$  AND  $MISSING(SC\_SS)$  AND  $MISSING(COG\_SS)$   $SS_1 = 9$ .

**IF** ((VIS  $SS = 1$  OR VIS  $SS = 2$ ) OR (HEAR  $SS = 1$  OR HEAR  $SS = 2$ ) OR (MOB  $SS = 1$  OR MOB  $SS = 2)$  OR (COM  $SS = 1$  OR COM  $SS = 2$ ) OR (SC  $SS = 1$  OR SC  $SS = 2$ ) OR  $(COG\_SS = 1 \text{ OR } COG\_SS = 2)$ )  $SS_1 = 0$ .

**IF**  $(VIS\_SS = 3 \text{ OR } VIS\_SS = 4) \text{ OR } (HEAR\_SS = 3 \text{ OR } HEAR\_SS = 4) \text{ OR } (MOB\_SS = 3 \text{ OR } BS = 4) \text{ OR } (OB\_SS = 3 \text{ OR } BS = 4) \text{ OR } (OB\_SS = 3 \text{ OR } BS = 4) \text{ OR } (OB\_SS = 3 \text{ OR } BS = 4) \text{ OR } (OB\_SS = 3 \text{ OR } BS = 4) \text{ OR } (OB\_SS = 3 \text{ OR } BS = 4) \text{ OR } (OB\_SS = 3 \text{ OR } BS = 4) \text{ OR } (OB\_$ MOB  $SS = 4$ ) OR (COM  $SS = 3$  OR COM  $SS = 4$ ) OR (SC  $SS = 3$  OR SC  $SS = 4$ ) OR  $(COG\_SS = 3 \text{ OR } COG\_SS = 4)$ ) SS\_1 = 1.

# **FREQUENCIES** SS\_1.

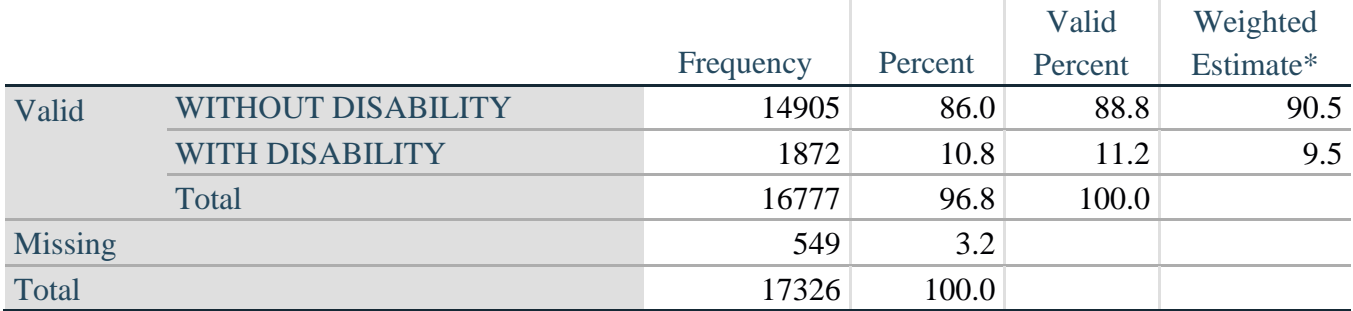

### **SS\_1: WG Short Set Disability Identifier**

\*Weighted estimate provided – but is not part of the SPSS syntax.

#### **ES\_1: SS\_1 + Hearing-indicator, Mobility-indicator, Cognition-indicator + Upper Body-indicator + PFAD (4).**

The syntax below calculates an Extended Set Disability Indicator (**ES\_1**) based on 25 questions at the recommended cut-off. The level of inclusion is: at least 1 domain/question is coded A LOT OF DIFFICULTY or CANNOT DO AT ALL for the six short set question; severity levels 3 or 4 for the Hearing-, Mobility-, Cognition- and Upper body-Indicators; and severity level 4 for Pain-, Fatigue-, Anxiety- and Depression-Indicators.

**COMPUTE** ES  $1 = 0$ . **IF** (MISSING(SS\_1) AND MISSING(H\_INDICATOR) AND MISSING(MOB\_INDICATORX) AND MISSING(COM\_SS) AND MISSING(SC\_SS) AND MISSING(RC\_INDICATOR2) AND MISSING(UB\_INDICATOR) AND MISSING(P\_INDICATOR2) AND MISSING(T\_INDICATOR3) AND  $MISSING(ANX_NIDICATOR)$  AND  $MISSING(DEF_NDICATOR))$  ES  $_1 = 9$ .

**IF**  $(SS_1 = 1 \text{ OR } (H_INDICATOR = 3 \text{ OR } H_INDICATOR = 4) \text{ OR } (MOB_INDICATORX =$ 3 OR MOB\_INDICATORX = 4) OR (RC\_INDICATOR2 = 3 OR RC\_INDICATOR2 = 4) OR (UB\_INDICATOR = 3 OR UB\_INDICATOR = 4) OR P\_INDICATOR2 = 4 OR T\_INDICATOR3 = 4 OR ANX\_INDICATOR = 4 OR DEP\_INDICATOR = 4) ES\_1 = 1.

# **FREQUENCIES** ES\_1.

#### **ES\_1: WG-ES Disability Indicator based on 11 domains and 25 questions**

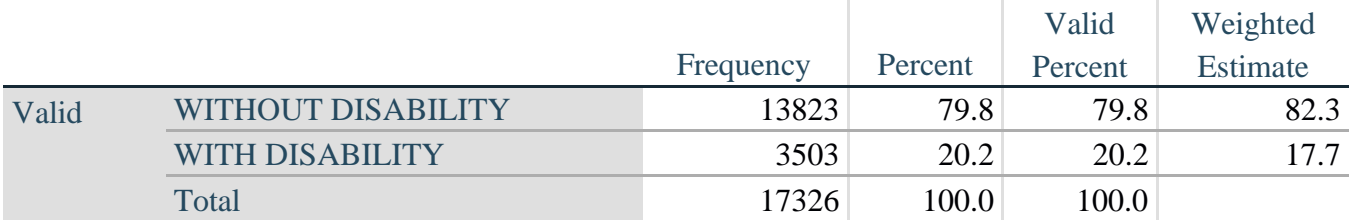

\*Weighted estimate provided – but is not part of the SPSS syntax.

# **ES\_2: SS\_1 + Hearing-indicator, Mobility-indicator, Cognition-indicator + Upper Body-indicator + AD (4)**

The syntax below calculates an Extended Set Disability Indicator (**ES\_2**) based on 20 questions at the recommended cut-off. The level of inclusion is: at least 1 domain/question is coded A LOT OF DIFFICULTY or CANNOT DO AT ALL for the six short set question; severity levels 3 or 4 for the Hearing-, Mobility-, Cognition- and Upper body-Indicators; and severity level 4 for Anxiety- and Depression-Indicators.

### **COMPUTE**  $ES_2 = 0$ .

**IF** (MISSING(SS\_1) AND MISSING(H\_INDICATOR) AND MISSING(MOB\_INDICATORX) AND MISSING(COM\_SS) AND MISSING(SC\_SS) AND MISSING(RC\_INDICATOR2) AND MISSING(UB\_INDICATOR) AND MISSING(ANX\_INDICATOR) AND MISSING(DEP\_INDICATOR)) ES\_ $2 = 9$ .

**IF** (SS  $1 = 1$  OR (H\_INDICATOR = 3 OR H\_INDICATOR = 4) OR (MOB\_INDICATORX = 3 OR MOB\_INDICATORX = 4) OR (RC\_INDICATOR2 = 3 OR RC\_INDICATOR2 = 4) OR (UB\_INDICATOR = 3 OR UB\_INDICATOR = 4) OR ANX\_INDICATOR = 4 OR DEP\_INDICATOR = 4) ES\_2 = 1.

### **FREQUENCIES** ES\_2.

### **ES\_2: WG-ES Disability Indicator based on 9 domains and 20 questions**

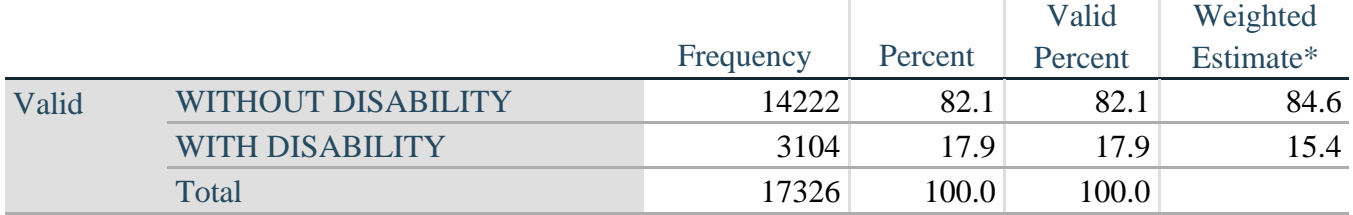

\*Weighted estimate provided – but is not part of the SPSS syntax.

# **ES\_3: SS\_1 + Upper Body-indicator + AD (4)**

The syntax below calculates the WG Short Set ENHANCED Disability Indicator (**ES\_3**) based on the 12 questions at the recommended cut-off. The level of inclusion is: at least 1 domain/question is coded A LOT OF DIFFICULTY or CANNOT DO AT ALL for the six short set question; severity levels 3 or 4 for the Upper body-Indicators; and severity level 4 for Anxiety- and Depression-Indicators.

**COMPUTE** ES  $3 = 0$ . **IF** (MISSING(VIS\_SS) AND MISSING(HEAR\_SS) AND MISSING(MOB\_SS) AND MISSING(COM\_SS) AND MISSING(SC\_SS) AND MISSING(COG\_SS) AND MISSING(UB\_INDICATOR) AND MISSING(ANX\_INDICATOR) AND  $MISSING(DEP_NDICATOR)$ )  $ES_3 = 9$ .

IF ((VIS\_SS = 3 OR VIS\_SS = 4) OR (HEAR\_SS= 3 OR HEAR\_SS = 4) OR (MOB\_SS= 3 OR MOB  $SS = 4$ ) OR (COM  $SS = 3$  OR COM  $SS = 4$ ) OR (SC  $SS = 3$  OR SC  $SS = 4$ ) OR

 $(COG SS = 3 OR COG SS = 4) OR (UB INDICATOR = 3 OR UB INDICATOR = 4) OR$ ANX\_INDICATOR = 4 OR DEP\_INDICATOR = 4) ES\_3 = 1. **RECODE** ES\_3 (9=SYSMIS).

#### **FREQUENCIES** ES\_3.

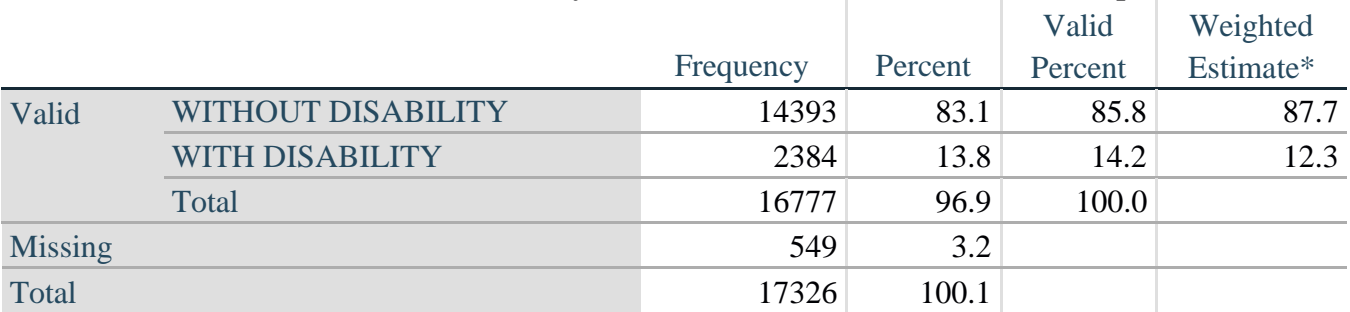

# **ES\_3: WG-SS Enhanced Disability Indicator based on 9 domains and 12 questions**

\*Weighted estimate provided – but is not part of the SPSS syntax.

# 补充说明: 为什么将疼痛和疲劳排除在外?

值得注意的是,在上述几个残疾标识符中排除了"疼痛"和"疲劳"这两个领域。华盛顿小组 内部对这些领域已经进行了相当多的讨论。严格地说,它们不是功能领域(我们的分析表明它 们都与其他领域高度相关),并且在纳入这些领域后,残疾发生率可能会非常高。最后,在国 际可比性方面,这些领域的普适性较低;也就是说,它们比其他功能领域更容易受到当地社会 文化的影响。

出于这些原因,尽管它们可以被纳入国家统计局在全国范围内进行的补充分析中,但我们仍然选 择将它们从几个分析中排除。